### UNIVERSIDAD CARLOS III DE MADRID

ESCUELA POLITÉCNICA SUPERIOR

DEPARTAMENTO DE TEORÍA DE LA SEÑAL Y COMUNICACIONES

INGENIERÍA TÉCNICA DE TELECOMUNICACIÓN SISTEMAS DE TELECOMUNICACIÓN

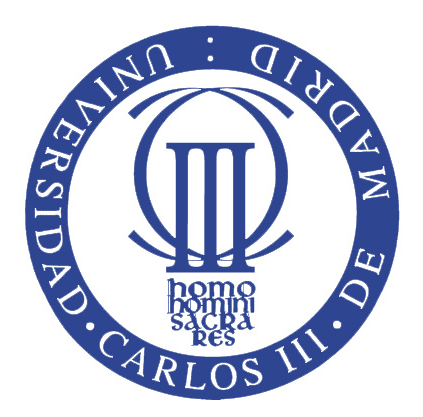

# **ANÁLISIS DE ÁREAS CEREBRALES RELEVANTES PARA LA DETECCIÓN DE PACIENTES CON TRASTORNO OBSESIVO COMPULSIVO EN MRI**

PROYECTO FIN DE CARRERRA LEGANÉS. ABRIL DE 2013

> AUTOR: ALEJANDRO GONZÁLEZ PLAZA TUTOR: DR. EMILIO PARRADO HERNÁNDEZ

### UNIVERSIDAD CARLOS III DE MADRID

ESCUELA POLITÉCNICA SUPERIOR

DEPARTAMENTO DE TEORÍA DE LA SEÑAL Y COMUNICACIONES

INGENIERÍA TÉCNICA DE TELECOMUNICACIÓN SISTEMAS DE TELECOMUNICACIÓN

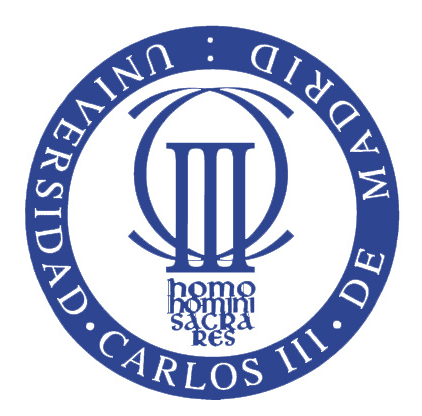

# **ANÁLISIS DE ÁREAS CEREBRALES RELEVANTES PARA LA DETECCIÓN DE PACIENTES CON TRASTORNO OBSESIVO COMPULSIVO EN MRI**

PROYECTO FIN DE CARRERRA LEGANÉS. ABRIL DE 2013

> AUTOR: ALEJANDRO GONZÁLEZ PLAZA TUTOR: DR. EMILIO PARRADO HERNÁNDEZ

# **Título: Análisis de áreas cerebrales relevantes para la detección de pacientes con trastorno obsesivo compulsivo en MRI.**

# **AUTOR: ALEJANDRO GONZÁLEZ PLAZA TUTOR: DR. EMILIO PARRADO HERNÁNDEZ**

La defensa del presente Proyecto Fin de Carrera se realizó el día 22 de abril de 2013, siendo calificada por el tribunal

PRESIDENTE: VANESA GÓMEZ VERDEJO SECRETARIO: MATILDE PILAR SÁNCHEZ FERNÁNDEZ VOCAL: CELESTE CAMPO VÁZQUEZ

Habiendo obtenido la siguiente calificación

CALIFICACIÓN

Presidente Secretario Vocal

### **AGRADECIMIENTOS**

En primer lugar, quiero agradecer a mi tutor Emilio el hecho de haberme dirigido en este provecto de final de carrera. Su predisposición en todo momento para ayudarme ha sido esencial para poder sacar este trabajo adelante.

En este y en todos los aspectos de mi vida, debo agradecer a mis padres Esther y Alejandro, su apoyo y sus esfuerzos por evitar que tirase la toalla en multitud de ocasiones durante la carrera.

A mis tres hermanas: Esther, Virginia y Sandra por ser las mejores y por todas sus palabras de ánimo cuando más lo necesitaba.

A mis sobrinos: David, Alejandro, Mario, Rubén, Alejo y Raúl por hacerme reír como nadie y hacerme sentir orgulloso de verles crecer.

A mis tíos, José y Luli, por haberme querido como un hijo más y porque desde el primer momento han estado ahí para motivarme.

A Tamara, no existen palabras para agradecerte todo lo que has hecho por mí. Sin ti no sería yo.

A mi mejor amigo Rober, por haber estado en todas las etapas de mi vida. Eres más que un hermano.

A mis amigos: Irene, Javi, Fran, Mari, Cris, Tere, Lidia y Niko por todos los buenos momentos que hemos pasado juntos.

A los amigos de la Universidad: Juan Carlos, Raquel y María por ayudarme y por haberme apoyado en los momentos difíciles.

Y en definitiva a todas aquellas personas que de algún modo u otro me han acompañado durante todos estos años.

Gracias a todos.

#### **RESUMEN**

En este Proyecto de Fin de Carrera se presenta una propuesta en la que a partir de imágenes obtenidas por resonancia magnética ("Magnetic Resonance Image", MRI), se intentará caracterizar de forma automática el Trastorno Obsesivo Compulsivo (TOC). Para ello, se emplearán técnicas de aprendizaje máquina y algoritmos de agrupamiento o *clustering*.

En nuestra propuesta, formada por tres aproximaciones de clasificación de creciente complejidad, se aprovecharán las diferencias estructurales existentes en áreas cerebrales generalmente asociadas a este trastorno para discernir entre pacientes y sujetos sanos.

### ÍNDICE GENERAL

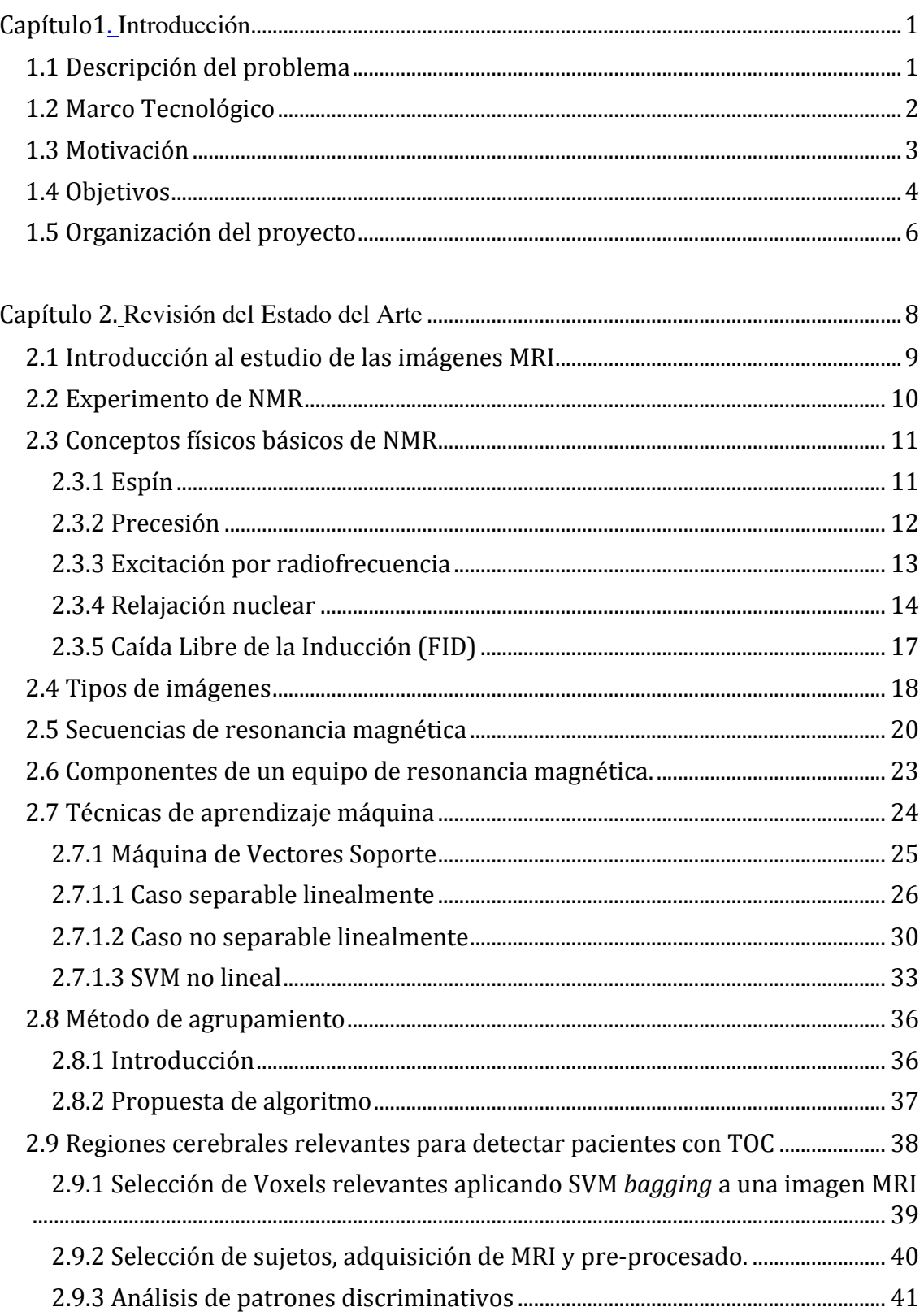

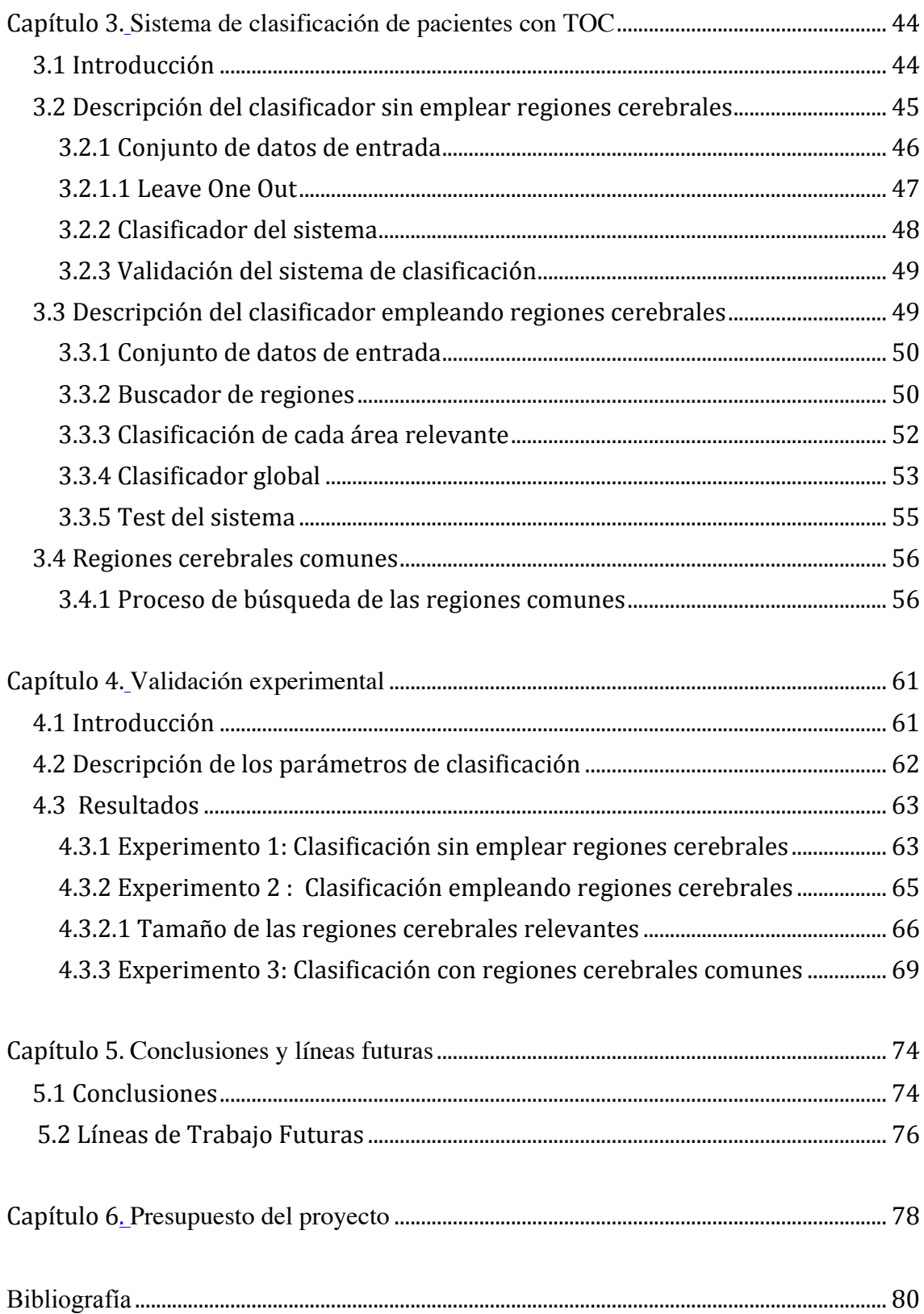

### **ÍNDICE'DE'FIGURAS**

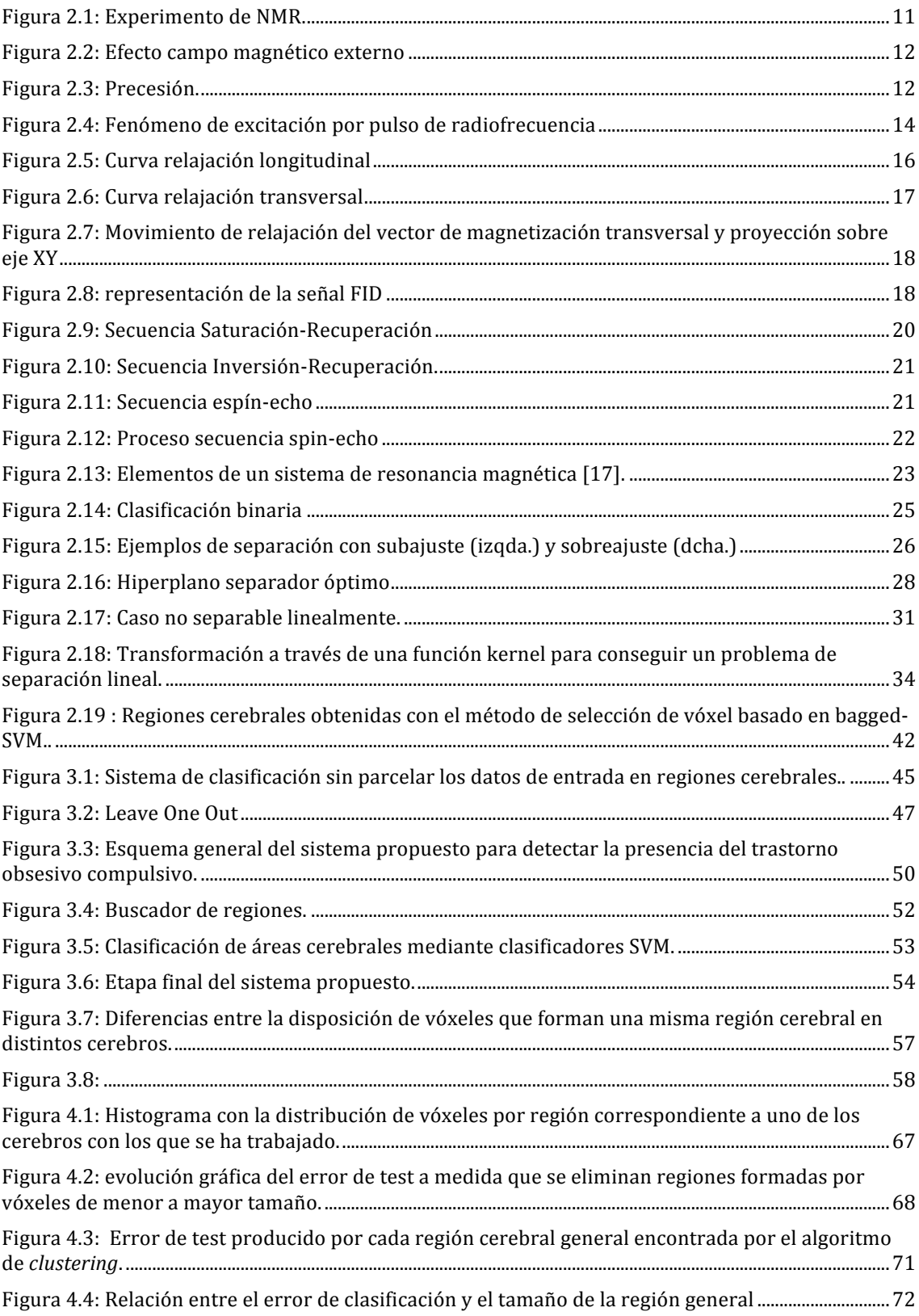

### ÍNDICE DE TABLAS

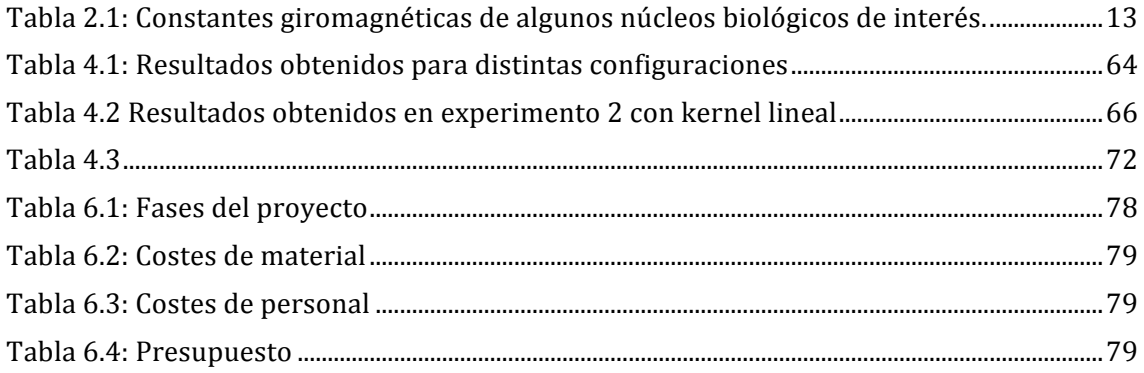

# Capítulo 1

# Introducción

### **1.1 Descripción!del!problema**

Los continuos avances en las técnicas de neuroimagen y su amplia aplicación en el ámbito médico han servido para mejorar, entre otros aspectos, la comprensión de las bases neurológicas sobre ciertas enfermedades mentales.

Apoyándonos en este tipo de avances, este proyecto tiene como base el estudio de un tipo enfermedad enmarcada en los trastornos de ansiedad. En concreto, nos referimos al trastorno obsesivo compulsivo (TOC).

El hecho de afrontar esta enfermedad como un fenómeno transitorio junto con la tendencia al subdiagnóstico, supone agravar la cronicidad del trastorno y con ello, los tratamientos específicos ven mermada su eficacia [1]. De este modo, al margen de un diagnóstico temprano, resulta interesante estudiar mecanismos de detección que mejoren el entendimiento sobre la enfermedad.

En este ámbito, numerosos estudios recientes se han centrado en sugerir las diferentes causas cerebrales por las que se origina el trastorno. Sin embargo, actualmente se sigue estando lejos de ofrecer una explicación global del TOC.

En nuestro caso, para enfrentarnos al problema de caracterizar la enfermedad, aprovecharemos las conclusiones obtenidas en estudios como el de

Murad Atmaca et al. [2] que sugieren la existencia de diferencias estructurales en ciertas zonas cerebrales entre sujetos de control y pacientes.

De modo simplificado, desarrollaremos una propuesta, formada por tres aproximaciones de detección, para determinar la presencia de la enfermedad en un sujeto a partir de su imagen cerebral obtenida por resonancia magnética.

### **1.2 Marco!Tecnológico**

Una vez descrito el problema, abordaremos su solución empleando herramientas de clasificación. En este sentido, ante la escasez de muestras que forman la base de datos (concretamente, 172 imágenes cerebrales) y el hecho de que en éstas, la presencia del trastorno es equiprobable, plantearemos el uso de clasificación máquina como la mejor opción.

La clasificación máquina es una parte del aprendizaje máquina donde, por medio de ejemplos etiquetados, un algoritmo adquiere aprendizaje hasta poder discernir si una muestra, no empleada en la fase de aprendizaje, pertenece a una clase determinada. En nuestro caso, los ejemplos con los que entrenaremos al sistema (fase de aprendizaje) serán las imágenes cerebrales etiquetándolas en función de si presentan o no el trastorno [3].

En realidad, lo que se consigue con este proceso es definir una función de clasificación. Estas funciones permiten definir dos clases de fronteras: lineales y no lineales. En este sentido, deberemos emplear aquella que obtenga el menor error de clasificación sin caer en el sobreajuste ya que perderíamos capacidad de generalización. En este caso, probablemente se cometa error al clasificar muestras nuevas [3].

A priori, la tarea de determinar un clasificador idóneo supone un reto. Por tanto, en este provecto emplearemos clasificadores que consigan separar al máximo la distancia entre las muestras más próximas pertenecientes a distintas clases. Este tipo de clasificadores se denominan "clasificadores de máximo margen". La idea de elegir este tipo de clasificador es la siguiente: si maximizamos

la distancia entre las muestras más próximas de distintas clases, conseguiremos aumentar la probabilidad de clasificar correctamente las muestras de test (aquellas que no han sido empleadas en la fase de aprendizaje). En cuanto a la frontera de decisión, se elegirá en base a los resultados obtenidos mediante la validación experimental de nuestra propuesta.

El clasificador de máximo margen que emplearemos en este proyecto son las Máquinas de Vector Soporte (SVM, Support Vector Machine)<sup>[4].</sup>

### **1.3 Motivación**

Actualmente, la sintomatología que presenta el TOC es conocida. Manuales como el DSM-IV (*Diagnostic and Statistical Manual of Mental Disorders*) establecen las pautas a seguir para diagnosticar la enfermedad. Los principales síntomas son: obsesiones, compulsiones y duda [5]. El diagnóstico mediante psicoterapia así como el tratamiento farmacológico se postulan como las opciones habituales para evitar el empeoramiento de una persona que padezca esta enfermedad.

Sin embargo, para conocer en profundidad este trastorno, se siguen cuestionando cuáles pueden ser las causas que originan su aparición. Estudios, con resultados no siempre consistentes, señalan posibles causas genéticas. Del mismo modo, investigaciones apoyadas en técnicas de neuroimagen estructural (MRI, TAC) y funcional (fMRI, PET) sugieren la existencia de alteraciones cerebrales que han servido para enmarcar al TOC como un trastorno neuropsiquiátrico [6]. Además, ciertas anomalías en los niveles de serotonina o incluso en el sistema inmunológico, junto con las causas anteriormente mencionadas, permiten defender un origen biológico del TOC [7].

Es necesario resaltar que gran parte de estos avances han sido posibles gracias al desarrollo de técnicas de procesamiento digital aplicado sobre imágenes médicas. A través de estas técnicas, obtenemos una fuente de información cuantitativa añadida, lo que supone una herramienta complementaria a los métodos tradicionales de diagnóstico por parte de un especialista.

En este ámbito, las técnicas de procesamiento digital que mayor desarrollo han experimentado recientemente son las de segmentación de imágenes médicas obtenidas por resonancia magnética.

En este sentido, las medidas obtenidas por la segmentación de tejidos cerebrales (como el volumen, la superficie, la forma y sus características) han sido aplicados al diagnóstico y caracterización de distintas enfermedades cerebrales como son la esclerosis múltiple (Zijdenbos y cols, 1994) y el Alzheimer (Brunetti y cols, 2000) [8].

En cuanto al uso de este procedimiento para detectar el TOC, existen diversas investigaciones que señalan variaciones volumétricas en los ganglios basales, disminución del volumen de materia gris en el Giro frontal medio y la región izquierda ínsulo-opercular [2].

De este modo, en este provecto nos centraremos, desde una perspectiva ingenieril, en conseguir una mejor caracterización del trastorno. Para ello, nos apoyaremos en las herramientas de procesado digital junto con técnicas de aprendizaje máquina. En concreto, aplicaremos técnicas de clasificación fijándonos en las posibles diferencias volumétricas existentes entre pacientes y sujetos control.

### **1.4 Objetivos**

En el presente proyecto se estudiarán los resultados de emplear técnicas de aprendizaje máquina (en concreto, máquinas de vectores soporte o SVM) y agrupamiento (o *clustering*) sobre imágenes cerebrales obtenidas por resonancia magnética. Apoyándonos en estas técnicas, el objetivo es alcanzar la caracterización automática del TOC.

Para conseguirlo, nuestra propuesta tiene como fin solucionar ciertos inconvenientes que surgen cuando se trabaja con imágenes MRI, como por ejemplo:

- La alta dimensionalidad de los datos (cada imagen cerebral supera los 20000 vóxeles).
- Las diferencias cerebrales a nivel estructural si pretendemos hacer comparaciones entre individuos.
- En nuestro caso, contamos con un número reducido de imágenes MRI (la base de datos está formada por los mapas cerebrales de 172 individuos).
- Coste y dificultad para adquirir este tipo de imágenes.

Es comprensible que factores como la escasez de datos o la dificultad para obtenerlos queden fuera de nuestro alcance. Sin embargo, podemos centrarnos en reducir la alta dimensionalidad a través de técnicas que permitan definir cuál es la información clave presente en un cerebro a la hora de detectar el trastorno.

Por lo tanto, la hipótesis que planteamos en este proyecto se basa en que la información contenida en el cerebro se encuentra dispersa. Por ello, de toda la información que podemos extraer de una imagen cerebral, supondremos que ciertas regiones del cerebro están involucradas con la sintomatología del TOC. Siguiendo esta premisa, la selección de las áreas relevantes se hará mediante el algoritmo de detección de áreas relevantes descrito en la Sección 2.8.2.

La propuesta de este proyecto está formada por tres aproximaciones de creciente complejidad. En ellas se aplicarán, sobre la información arrojada por el algoritmo anterior, diferentes estrategias de clasificación.

El objetivo en todas ellas es corroborar que el hecho de segmentar la información contenida en una imagen MRI nos ayuda a caracterizar la enfermedad. Y en caso de cumplirse, encontrar qué regiones cerebrales prevalecen sobre otras para detectar el trastorno.

### **1.5 Organización!del!proyecto**

Como el propio título indica, el presente proyecto se forma por varios capítulos en el que se asentarán los conceptos teóricos, la estructura y validación experimental de las diferentes soluciones propuestas para la detección del TOC. A continuación, describiremos brevemente el contenido de cada capítulo:

El Capítulo 2 se forma por varios bloques que asientan las bases teóricas de este proyecto. Inicialmente, se desarrollarán los fundamentos de la adquisición de imágenes cerebrales por resonancia magnética.

Esta parte es esencial ya que dichas imágenes al ser procesadas serán las entradas de los distintos sistemas de detección propuestos. Posteriormente, se detallarán los conceptos teóricos de la clasificación automática. Para ello, se analizará el problema del aprendizaje máquina, detallando las distintas posibilidades de clasificación para centrarnos en un tipo de clasificadores especiales denominados máquinas de vectores soporte (SVM). Posteriormente, será imprescindible explicar en qué consiste la agrupación o *clustering* puesto que se empleará un algoritmo de este tipo en una de las propuestas de clasificación. Finalmente, se explicará el proceso seguido para la obtención del conjunto de imágenes cerebrales con las que se ha trabajado y el algoritmo para identificar regiones relevantes en el cerebro.

En el Capítulo 3 se presenta la propuesta de este Proyecto Fin de Carrera. Dividido en tres bloques diferenciados, uno por cada sistema de clasificación, se explicará cómo es el diseño correspondiente a cada una de las distintas aproximaciones de clasificación. Comenzando por el diseño de clasificación más simple, será mas fácil comprender las mejoras que se harán en los diseños posteriores.

Dentro del Capítulo 4 encontraremos la validación experimental de nuestra propuesta. Con las imágenes cerebrales ya procesadas, probaremos la validez de cada uno de los algoritmos propuestos cuyo fin es aportar más información sobre esta enfermedad. Desde un punto de vista ingenieril, la forma de corroborar la este hecho se hará comparando los valores de error proporcionados por cada uno de los sistemas propuestos y de esta forma, valorar cuál es el que mejores prestaciones presenta.

En el Capítulo 5 se recopilan las conclusiones finales obtenidas tras estudiar el rendimiento proporcionado por las distintas aproximaciones de nuestra propuesta. Del mismo modo, se plantean las líneas de investigación futuras que pueden seguirse y expandir así el trabajo realizado.

El Capítulo 6 da fin a este Proyecto de Fin de Carrera. En él se describe el presupuesto que supone la implementación de nuestro sistema.

# Capítulo 2

# Revisión del Estado del Arte

En este capítulo se abordarán temas que ayudarán al lector a entender, entre otros aspectos, los conceptos teóricos de las principales técnicas empleadas para obtener los datos con los que trabajaremos. Del mismo, se detallarán los algoritmos de clasificación que aplicados sobre los datos obtenidos, podrán discernir si una muestra corresponde a un paciente o por el contrario, a un sujeto sano.!

En primer lugar, se establecen las bases físicas asociadas al proceso de obtención de las imágenes cerebrales por resonancia magnética (MRI). Tras ello, se repasarán conceptos básicos de clasificación y posteriormente, se detallará el funcionamiento de las máquinas de vectores soporte (SVM) que permiten solucionar problemas de clasificación. Siguiendo esta temática, se abordarán conceptos acerca de uno de los métodos de agrupamiento empleados en nuestra propuesta,!el!*clustering*.

Por último, se describe el experimento que ha permitido obtener la base de datos que utilizaremos y el algoritmo que nos permite extraer regiones cerebrales relevantes a partir de una imagen cerebral.

#### **2.1 Introducción al estudio de las imágenes MRI**

La formación de imágenes por resonancia magnética o "Magnetic Resonance Imaging" (MRI) es una técnica comúnmente empleada en medicina para producir imágenes del interior del cuerpo humano en alta resolución [9].

La MRI se basa en los principios de la resonancia magnética o "Nuclear Magnetic Resonance" (NMR) que nos permite extraer información física sobre moléculas. El proceso MRI ha ido evolucionando constantemente, comenzando con la obtención de imágenes tomográficas hasta las actuales imágenes con volumen.

Originalmente, se denomina esta técnica como NMRI "Nuclear Magnetic Resonance Imaging" por la interacción con los núcleos de los átomos, pero pronto fue asociado erróneamente con la energía nuclear, de ahí el cambio de nomenclatura.!!

En 1946, los físicos Edward Purcell y Felix Bloch descubrieron de forma independiente el fenómeno de la resonancia magnética. Ámbos fueron galardonados con el Premio Nóbel en 1952. En el periodo comprendido entre 1950 y 1970 el uso y desarrollo de la resonancia magnética se centró en el análisis molecular físico y químico.

A través de la resonancia magnética, en 1971 Raymond Damadian demostró que los tiempos de relajación de los tejidos difieren de los tejidos cancerígenos, hecho que motivó a la comunidad científica a considerar la resonancia magnética para detectar enfermedades.

En 1973, Las primeras imágenes generadas por resonancia magnética se llevaron a cabo por Paul Lauterbur y Peter Mansfield. Para conseguir estas imágenes, emplearon una técnica similar a la empleada en la tomografía computerizada, basada en rayos X que fue presentada ese mismo año por Hounsfield.!

Posteriormente, Richard R. Ernst consiguió aumentar la sensibilidad de la NMR al aplicar intensas pulsaciones radiométricas y la Transformada de Fourier. Esta nueva forma de obtener imágenes a través de la NMR sienta las bases de las técnicas actuales. Unos años más tarde, en 1977 Peter Mansfield logró desarrollar la técnica echo-planar imaging (EPI) que posteriormente permitió incrementar la producción de imágenes con unas tasas de 30 ms / imagen.

En 1980, William A. Edelstein y sus colaboradores mostraron imágenes del cuerpo humano empleado la técnica descrita por R.Ernst. Aunque inicialmente se podía obtener una imagen completa en cinco minutos, en 1986 ese tiempo se vio reducido, llegando a los cinco segundos sin una pérdida significativa en cuanto a calidad de imagen. Ese mismo año, se desarrolló el primer microscopio NMR, que permitiendo resoluciones de 10 μm en muestras de un centímetro.

Finalmente, en 1987 la técnica EPI fue empleada en adquirir una secuencia en tiempo real de un ciclo cardiaco y en ese mismo año, Charles Dumoulin perfeccionó la resonancia magnética angiográfica (MRA) permitiendo la obtención de imágenes del flujo sanguíneo sin recurrir a agentes de contraste [9].

### **2.2 Experimento de NMR**

Para obtener una señal NMR debemos realizar los siguientes pasos:

- 1. Someter la muestra a estudio a un campo magnético uniforme de gran intensidad y además, situar una bobina de cable cerca de la muestra, el eje de ésta debe ser perpendicular al campo magnético.
- 2. Excitar la muestra aplicando un pulso de RF a una determinada frecuencia para conseguir que los protones que conforman la muestra adquieran un excedente energético.
- 3. Cesar la emisión del pulso RF, momento en el que se inicia la relajación nuclear. Los núcleos excitados liberan la energía para volver a su estado inicial. Durante el proceso de liberación de energía, se genera la propia señal NMR que proporciona información médica sobre el tejido que se está estudiando. Dicha señal puede procesarse para formar imágenes.

4. En la mayoría de los casos es necesario repetir el proceso hasta obtener una imagen que sea adecuada desde el punto de vista médico [10].

En la Figura 2.1 encontramos una breve descripción gráfica sobre cómo se lleva a cabo un experimento de NMR.

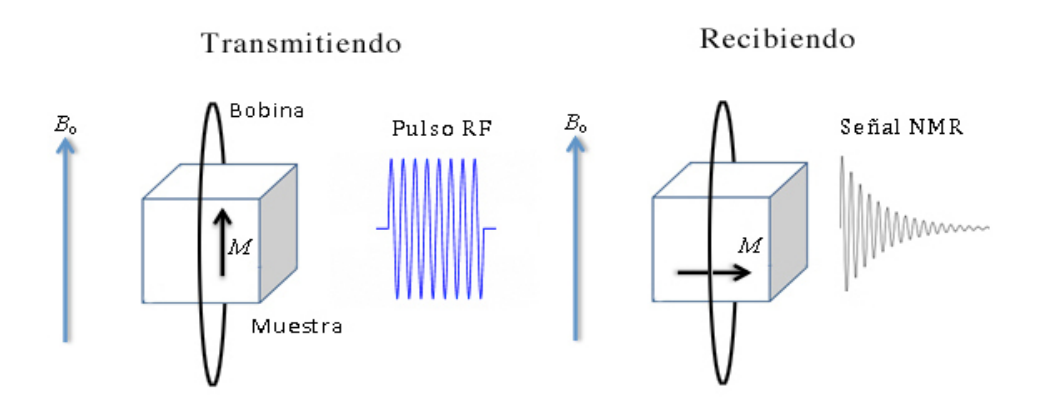

**Figura 2.1** Experimento de NMR. Sometemos una muestra a un campo magnético externo creándose una magnetización M en la muestra. Al cesar el campo magnético externo, se emite un pulso RF que excitará los núcleos. Cuando cesa el pulso RF, la muestra genera una corriente transitoria en la bobina (señal NMR).

### **2.3 Conceptos físicos básicos de NMR**

#### 2.3.1 Espín

Uno de los puntos clave de la resonancia en un experimento NMR es que los protones y neutrones que componen el núcleo tienen asociado un momento angular llamado *espín*. El espín será distinto de cero para aquellos átomos que presenten un número impar de protones [11].

Un ejemplo de átomo con espín nuclear intrínseco es el hidrógeno (el más abundante en el cuerpo humano), que posee un único protón en su núcleo y puede considerarse como un pequeño imán ya que el movimiento del protón genera un momento magnético. Por ello, si sometemos a los átomos a un campo magnético externo, éstos se alinearan en la dirección del campo magnético externo y el sentido será determinado por el sentido de giro del núcleo como se muestra en la Figura 2.2.

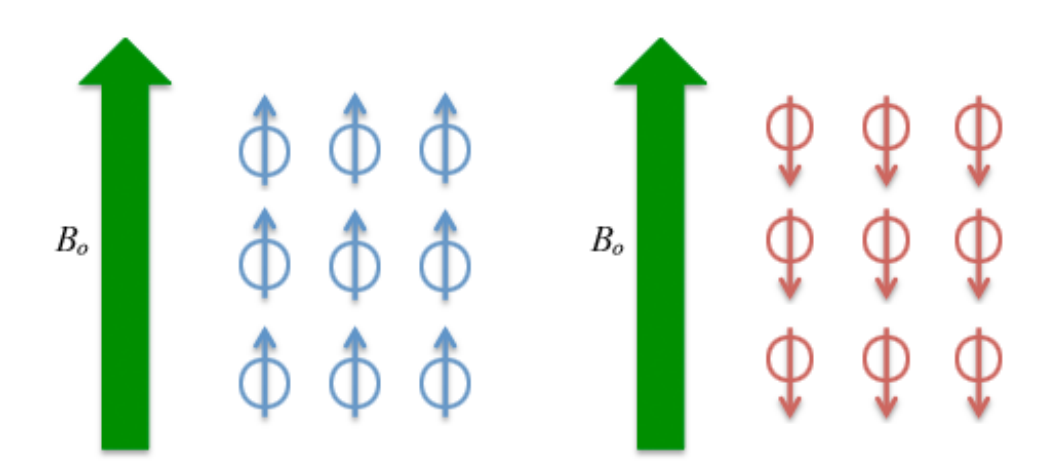

Figura 2.2: Efecto campo magnético externo.. En azul, los vectores del campo y los dipolos son paralelos. En rojo, el campo y los dipolos son antiparalelos.

#### 2.3.2 Precesión

Los espines de los protones de hidrógeno giran alrededor del eje del campo! magnético! externo,! este! movimiento! se! denomina! **precesión** (ver! Figura 2.3).

La velocidad de giro viene marcada por la intensidad del campo magnético externo, por lo que cuanto mayor sea, mayor será la frecuencia de precesión.

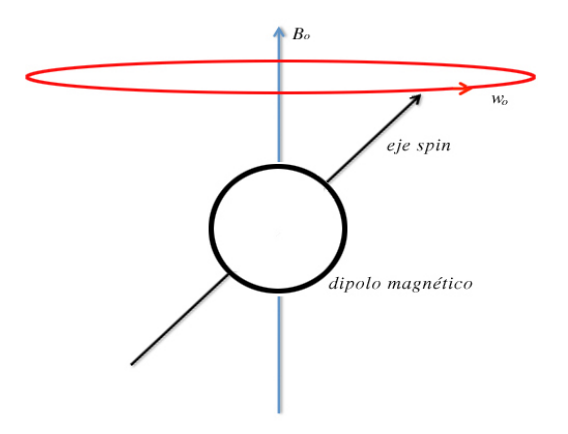

Figura 2.3: Precesión. Los núcleos de hidrógeno intentan alinearse al campo magnético externo generando en éstos un movimiento de precesión.

La frecuencia de giro de la precesión se denomina *frecuencia de Larmor* y se caracteriza por la siguiente ecuación:

$$
w_0 = \gamma B_0 \tag{2.1}
$$

siendo  $w_0$  la frecuencia de precesión (Hz/MHz),  $\gamma$  es la constante giromagnética, que varía según el tipo de material y  $B_0$  es el campo magnético externo (T).

La frecuencia de Larmor es de vital importancia porque es la frecuencia a la que se deberán transmitir los pulsos de radiofrecuencia para obtener información sobre los tejidos a estudiar. En la Tabla 2.1 encontramos varias constantes giromagnéticas de interés [11].

| Núcleo    | $\gamma$ (Mhz/T) |
|-----------|------------------|
| $^{1}H$   | 42,58            |
| $^{13}C$  | 10,71            |
| $^{19}F$  | 40,08            |
| $^{23}Na$ | 11,27            |
| 31p       | 17,25            |

Tabla 2.1: Constantes giromagnéticas de algunos núcleos biológicos de interés.

#### 2.3.3 Excitación por radiofrecuencia

Cuando se emite un pulso RF exactamente a la frecuencia de precesión del protón, éste entra en resonancia, es decir, absorbe energía del pulso recibido, lo que conlleva que el protón deje de estar alineado respecto al eje del campo magnético externo (magnetización longitudinal). En nuestro organismo, los vóxeles (unidad de volumen de tejido) resonarán de forma distinta según la densidad de  $H^+$  que posean.

El movimiento de separación provocada por la magnetización del protón se denomina *movimiento de nutación* y al ángulo de separación, *ángulo de nutación*. La separación de éstos dependerá exclusivamente del pulso RF que se aplique a los protones, siendo los más comunes los pulsos de 90<sup>°</sup> y 180<sup>°</sup>. En el primero, la magnetización longitudinal desaparecerá mientras que con el segundo pulso, la componente del vector de magnetización será opuesta a la del vector del campo magnético externo.

Por otra parte, al transmitir el pulso de RF desencadena otro fenómeno simultáneamente. Todos los protones de los núcleos que se encuentren en resonancia entrarán en fase (ver Figura 2.4) [12], apareciendo así un vector que se proyecta sobre el plano transversal (magnetización transversal). En resumen, el proceso en conjunto se denomina excitación por pulso de radiofrecuencia.

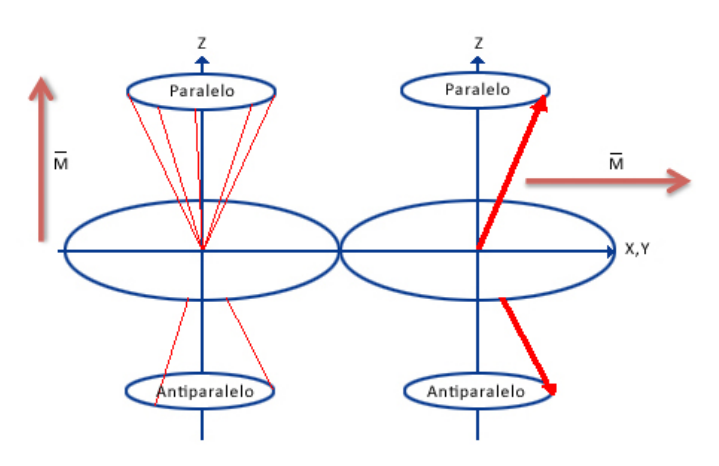

**Figura 2.4**: Fenómeno de excitación por pulso de radiofrecuencia. El vector longitudinal (z) se reduce o anula al transmitir el pulso RF apareciendo el vector de magnetización transversal. (x,y)

### 2.3.4 Relajación nuclear

Para conseguir información sobre los tejidos es necesario cesar la emisión de los pulsos de radiofrecuencia. En ese instante, comienza lo que se conoce como relajación nuclear. Los protones que habían sido excitados previamente, liberan este exceso de energía generando una corriente eléctrica denominada señal de resonancia magnética o eco.

Como consecuencia de este pérdida de energía en los protones, el vector de magnetización transversal disminuirá hasta desaparecer y se restablecerá el vector de magnetización longitudinal provocado por el campo magnético externo

(ver estado inicial de la Figura 2.4) por lo que los espines ya no excitados volverán al estado inicial.

La liberación de la energía contenida se realiza a través de dos procesos simultáneos:

### • Relajación longitudinal: tiempo de relajación  $T_1$

Cuando se cesa el pulso de RF, los núcleos que han girado 90<sup>°</sup> van liberando energía progresivamente hasta alcanzar una realineación con el campo magnético externo. El tiempo que transcurre desde el cese del pulso hasta la realineación con el campo externo queda recogida por la constante de tiempo  $T<sub>1</sub>$ , conocida como tiempo de relajación longitudinal o *spín-lattice*.

Dicha constante nos informa de la facilidad que tienen los protones excitados para liberar su energía y transferirla al medio circundante ya que la composición molecular de éste dará una mayor o menor facilidad para la transferencia energética [13].

La movilidad de las moléculas y la uniformidad del medio circundante determinarán el comportamiento de la relajación longitudinal. Por ejemplo, el agua tiene un tiempo T<sub>1</sub> largo pues sus moléculas aceptan con dificultad la transferencia energética debido a la movilidad de las moléculas de agua.

No ocurre lo mismo con un medio de poca movilidad como pueden ser las grasas. En este caso el tiempo  $T_1$  será **corto.** Habitualmente los tejidos enfermos suelen contienen una mayor cantidad de agua [14].

Matemáticamente, la relajación longitudinal tiene la forma de una exponencial creciente limitada por la constante  $T_1$  (véase Figura 2.5). Si D corresponde al valor máximo, la ecuación de la curva puede describirse como:

$$
M_Z(t) = M_0(1 - e^{-\frac{t}{T_1}})
$$
 (2.2)

#### 16 **Capítulo 3. Sistema de clasificación de pacientes con TOC**

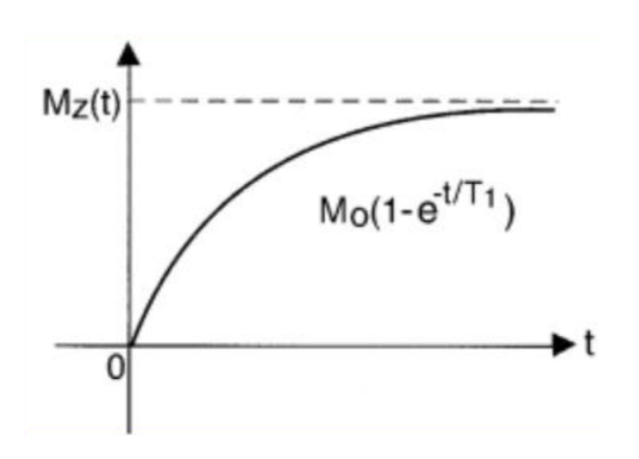

Figura 2.5: Curva relajación longitudinal

En el instante  $t=T_1$ ,  $M_{T1}/D$  será 1-exp(-1)=0,63, es decir, que la constante  $T_1$  es el tiempo que tarda la magnetización longitudinal en recuperar el 63% de su estado inicial.

#### • Relajación transversal: constante de relajación  $T_2$

Cuando cesa la emisión del pulso RF, los núcleos excitados que hasta ahora mantenían en fase las componentes de magnetización en el plano XY (vector transversal), comienzan a desfasarse influenciados por el campo magnético externo.

Al mismo tiempo, las interacciones con los núcleos vecinos acentúan este desfase, por lo que el vector de magnetización transversal comenzará a disminuir hasta desaparecer.

El decaimiento de la magnetización transversal viene caracterizado por la constante  $T_2$ , también conocida como tiempo de relajación transversal o tiempo de relajación espín-espín [13].

El comportamiento del decaimiento de  $T_2$  viene determinado por la siguiente ecuación:

$$
M_{XY}(t) = M_0 e^{-\frac{t}{T_2}}
$$
 (2.3)

en el instante  $t=T_2$ ,  $M_{T2}/D$  será igual a 0.37, por tanto  $T_2$  es el tiempo que debe transcurrir para que la magnetización transversal decaiga un 63% de su valor inicial.

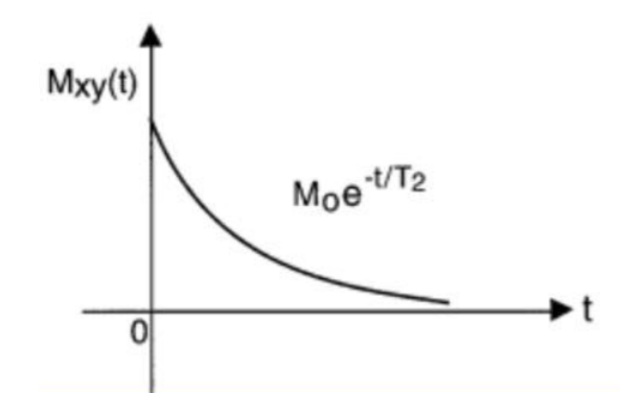

Figura 2.6: Curva relajación transversal

Es necesario resaltar que si el fenómeno de relajación transversal depende exclusivamente de las interacciones con los núcleos vecinos entonces el tiempo de relajación transversal es  $T_2$ . Si además, se tiene en cuenta la no homogeneidad del campo magnético externo, el tiempo de relajación transversal se denota como  $T_{2}^{*}.$ 

El efecto de la no homogeneidad del campo externo añadido a las interacciones con los núcleos circundantes hace que  $T^\ast_2\;$  sea mas corto que  $T<sub>2</sub>$ 

### 2.3.5 Caída Libre de la Inducción (FID)

Tras el pulso RF, el vector de magnetización transversal variará hasta desaparecer, momento en el que la magnetización longitudinal vuelva al estado inicial.

Durante este proceso, el vector de magnetización transversal provoca un movimiento oscilatorio amortiguado que si lo proyectamos sobre el plano XY, da como resultado una espiral.

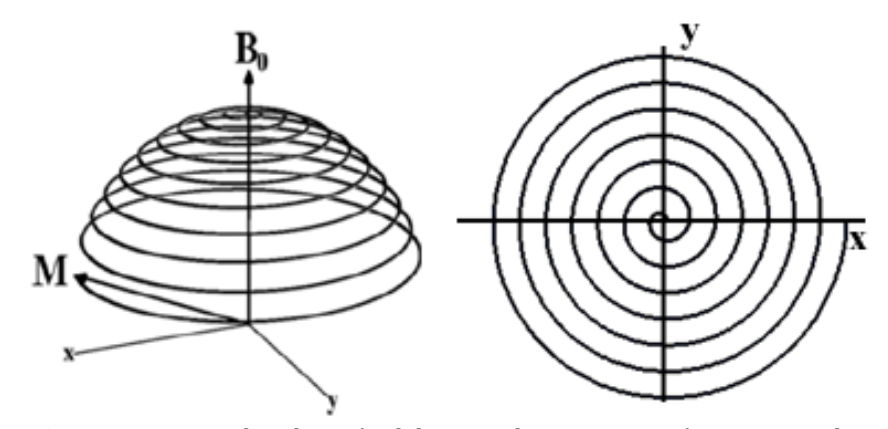

Figura 2.7: Movimiento de relajación del vector de magnetización transversal y proyección sobre eje XY

La variación de la magnetización transversal provoca una corriente eléctrica inducida que puede ser registrada en la antena receptora en forma de sinusoide amortiguada decreciente. A esta corriente se le denomina "*Free Induction Decay*", FID, comúnmente se le denomina como señal NRM. Esta corriente puede procesarse dando como resultado una imagen de utilidad médica [12].

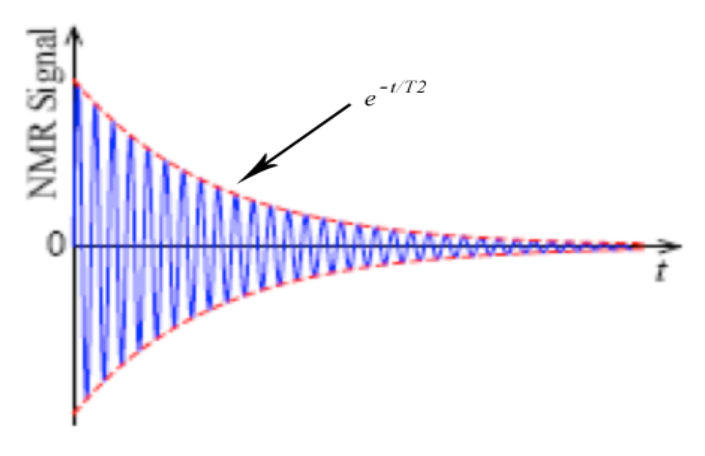

Figura 2.8: representación de la señal FID

#### **2.4!Tipos!de!imágenes**

La intensidad de la señal RM que permite generar imágenes tras ser procesada está afectada por los tiempos de relajación  $T_1$ ,  $T_2$  así como la densidad protónica del tejido.

Es posible conseguir potenciar estas características para obtener contraste de los tejidos mediante la alteración de algunos parámetros técnicos durante la emisión de pulsos RF. Estos parámetros son:

- **Tiempo de eco**  $(T_E)$ : tiempo que transcurre desde que se transmite el pulso hasta recibir señal.
- **Tiempo de repetición**  $(T_R)$ : tiempo que transcurre entre dos pulsos RF consecutivos.

Al variar estos parámetros pueden obtenerse imágenes potenciadas en  $T_1$ ,  $T_2$ o densidad protónica:

- **Imagen potenciada en**  $T_1$ **.** Este tipo de imágenes se obtienen con  $T_R$  y  $T_E$  cortos. Con esta configuración se obtiene la información por la diferencia de la magnetización longitudinal entre los tejidos. Los tejidos con un tiempo de relajación cortos, como son las grasas aparecerán con mucha intensidad. Por el contrario, los tejidos con tiempos de relajación largos (como el agua) aparecerán como señales de baja intensidad. Las imágenes potenciadas en  $T_1$  son ampliamente utilizadas para mostrar patologías, así como una imagen detallada de la anatomía.
- **Imagen potenciada en**  $T_2$ **.** Se consiguen con  $T_R$  y  $T_E$  largos. Las diferencias en los tiempos de relajación transversal de los diferentes tejidos formarán los diferentes contrastes en la imagen resultante. Los tejidos grasos aparecerán como una señal de baja intensidad y los líquidos como señales de alta intensidad. Estas imágenes se emplean para detectar enfermedades que habitualmente conllevan un aumento del nivel de agua en los tejidos.

Imagen potenciada en densidad protónica. Se obtienen si se combina un  $T_R$  largo y  $T_E$  corto. Las diferencias existentes en la componente de magnetización longitudinal de los tejidos corresponde a la diferencia en la densidad protónica de los núcleos. Los líquidos tendrán una intensidad media sin que se diferencie claramente entre

materia blanca y materia gris. Esta técnica está actualmente en desuso [15].

### **2.5!Secuencias!de!resonancia!magnética!**

Las secuencias más empleadas para conseguir la potenciación de una imagen en  $T_1$ ,  $T_2$  o densidad protónica son:

• Secuencia de Saturación - Recuperación. Se utiliza para eliminar el efecto de  $T^*_2$ . Se compone básicamente de varios pulsos de 90**º** separados un tiempo de repetición  $T_R$ .

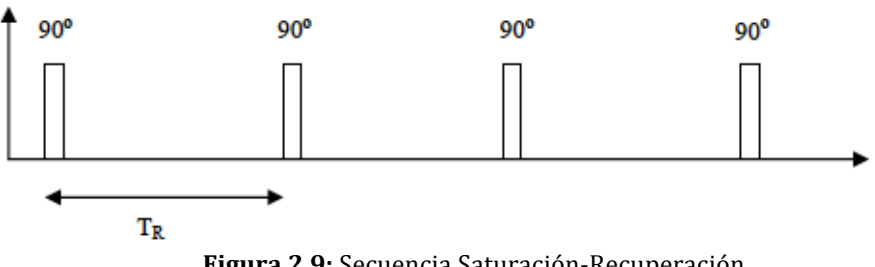

Figura 2.9: Secuencia Saturación-Recuperación

Con el primer pulso, todos los vectores magnéticos se encuentran en fase y de forma transversal. Seguidamente, comienzan a desfasarse e intentar volver a la posición longitudinal, por lo que si se vuelve a radiar otro pulso de 90<sup>°</sup>, habrá algunos vectores saturados que no alcanzaron la posición longitudinal. Por tanto, la señal recibida dependerá del tiempo de relajación  $T_1$  de los tejidos [16].

En este tipo de secuencias el factor clave es definir el tiempo de repetición  $T_R$  óptimo. Si se emplea un  $T_R$  corto, se consiguen señales con intensidad relativamente baja ya que no hay una recuperación longitudinal total. Por el contrario con un  $T_R$  largo se obtendrán señales con mayor intensidad.

**Secuencia de Inversión – Recuperación.** Secuencia en la que se aplica un pulso de 180<sup>°</sup> justo antes del pulso de 90<sup>°</sup>. El tiempo transcurrido entre el pulso de 180<sup>°</sup> y el pulso de 90<sup>°</sup> se denomina tiempo de inversión  $T_i$ . Con

esta configuración evitamos la componente de la magnetización transversal. Por tanto, la imagen obtenida estará fuertemente potenciada en  $T_1[16]$ .

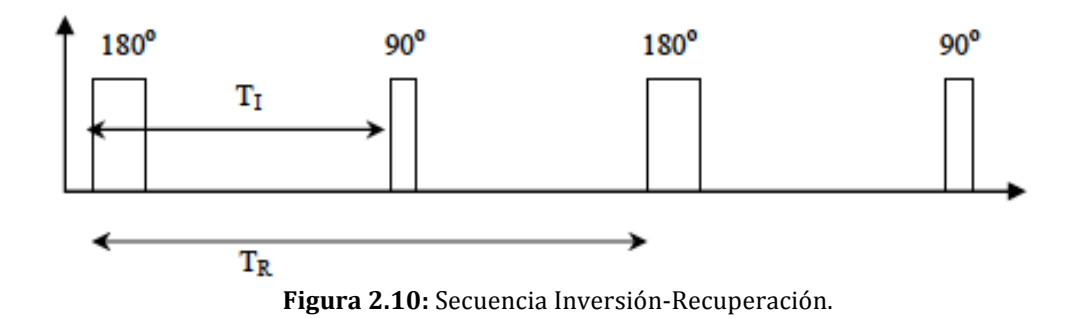

**Secuencia spin-echo.** Es la secuencia más utilizada en RM para potenciar las imágenes  $T_2$ . Inicialmente se aplica un pulso de 90<sup>°</sup> y posteriormente un pulso de 180<sup>°</sup>, cuando haya transcurrido el doble de tiempo entre estos dos pulsos, aparece la señal eco que será medida (procedente del tejido que ha sido excitado).

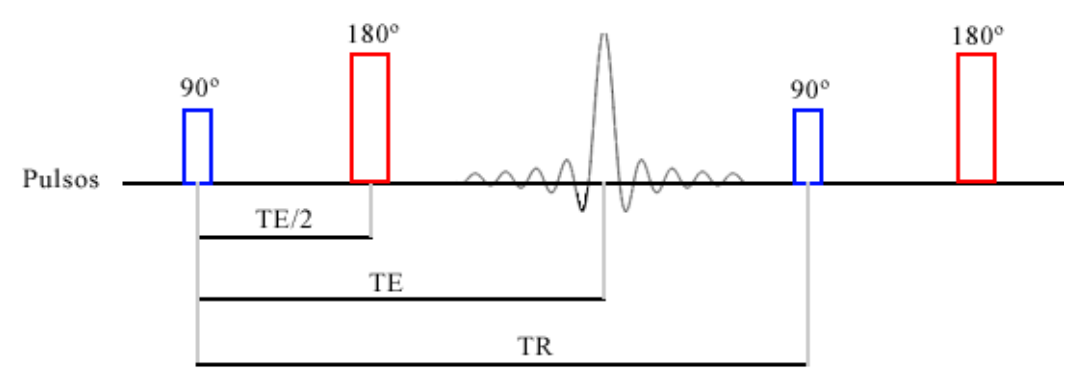

Figura 2.11: Secuencia espín-echo

Con el pulso de 90<sup>°</sup> se consigue obtener el vector de magnetización en el plano transversal. Tras este pulso, los núcleos comienzan a desfasarse producido por la falta de homogeneidad del campo magnético externo y las interacciones espín-espín. Con el pulso de 180<sup>°</sup> conseguimos que los vectores de magnetización se vayan al lado opuesto del plano transversal. Cuando haya transcurrido el instante  $T_E$  los vectores se encontrarán en fase de nuevo, produciendo la señal detectable (señal de eco).

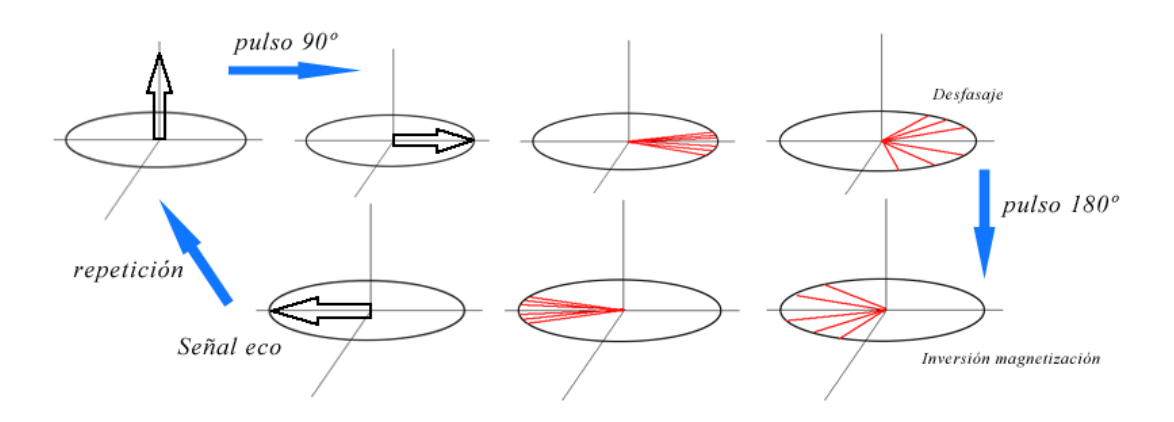

**Figura 2.12**: Proceso secuencia spin-echo

Tras la recepción de la señal de eco se vuelve a repetir el proceso hasta obtener una imagen que sea útil desde el punto de vista médico. Los tiempos  $T_E$  y  $T_R$  pueden modificarse hasta conseguir las imágenes potenciadas descritas en el apartado anterior.

**Secuencia gradiente.** A diferencia de la secuencia espín-echo, se suprime el pulso de 180<sup>°</sup> y sólo se transmite el pulso de 90<sup>°</sup>. Por otra parte, el campo magnético externo al que se somete el tejido variará su polarización constantemente.

El pulso RF emitido se emite con menor duración, por lo que los átomos en precesión no conseguirán una precesión transversal total. De este modo, el parámetro clave será el ángulo de deflexión de la magnetización. Para ángulos superiores a los 45<sup>°</sup> obtendremos imágenes potenciadas en  $T_1$ . Para ángulos inferiores a 45**°** la influencia estará marcada por  $T_2^*$ . El uso generalizado de este tipo de secuencias es para la detección de hemorragias [16].

### 2.6 Componentes de un equipo de resonancia magnética.

Los sistemas de resonancia magnética se componen de los siguientes elementos:

- **Imán** (*magnet*): Elemento básico en el equipo, genera el campo magnético externo al que serán sometido el sujeto.
- **Bobinas de gradiente** (gradient coils): Bobinas que generan campos que varían en X.Y.Z superpuestos al campo magnético externo.
- **Bobinas de RF** (*RF coil*): Crean el campo que hace rotar a los núcleos durante la secuencia de pulsos. A su vez, detectan la magnetización transversal cuando los núcleos se encuentran precesionando en el plano XY.
- Sistema RF: Necesario para emitir la energía necesaria que excitará los núcleos.!
- Sistema de procesamiento: encargado de digitalizar las señales y postprocesarlas.
- **Ordenador** (*Computer*): Analiza y representa los datos en imágenes. Además controla todas las funciones del escáner.
- **Jaula de Faraday** (*Shield*): La sala en la que se encuentre el sistema de resonancia magnética debe estar protegido frente a interferencias externas que pueden corromper los resultados presentados por el escáner.

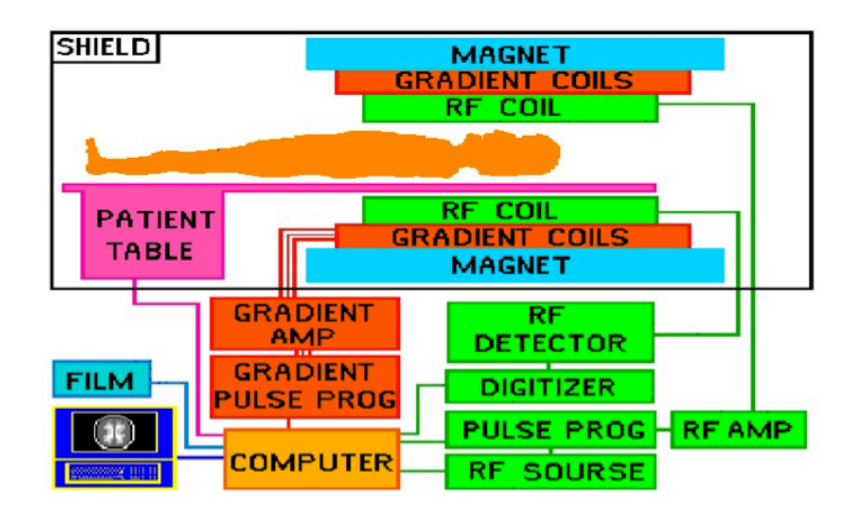

**Figura 2.13:** Elementos de un sistema de resonancia magnética [17].

### **2.7!Técnicas!de!aprendizaje!máquina**

Anteriormente se han descrito los procesos generales que nos permiten obtener imágenes cerebrales a través de la técnica MRI. Para analizar dichas imágenes y detectar el trastorno en un sujeto con el menor error posible, emplearemos algoritmos de clasificación.

En los problemas de clasificación por Aprendizaje Máquina el objetivo está en encontrar una regla o función que nos permita averiguar a qué clase pertenece una muestra. Este proyecto, se centrará en el caso binario, en el que sólo aparecen dos clases posibles (denotadas como  $+1$  y  $-1$ ).

En el aprendizaje Máquina existen dos conjuntos de datos diferenciados. El primero, se encargará de que el sistema "aprenda" mientras que el segundo, se encargará de validarlo. El objetivo de este proceso es encontrar la función de clasificación óptima. Entendiéndose por óptima la que conlleve un menor error y que a su vez, permita generalizar correctamente, es decir, que no sobreajuste.

Por una parte, el conjunto de entrenamiento está compuesto por datos en los que cada muestra es etiquetada de la forma  $(x_i, y_i)$  Siendo  $x_i$  las características de la muestra e  $y_i$  la clase a la que pertenece. Mediante este conjunto, la máquina adquiere aprendizaje hasta encontrar la función óptima de decisión.

Para comprobar la validez de la solución obtenida en el proceso de aprendizaje, se encuentra el conjunto de test.

En general, para el caso binario (dos posibles valores de salida, y $\varepsilon$ {-1,+1}) la salida deseada del sistema tendrá la forma:

$$
g(x) = signo(f(x))
$$
\n(2.4)

En este caso,  $f(x)$  se denomina salida blanda (en realidad, es la función de decisión óptima) y g(x) salida dura. Teniendo en cuenta este tipo de solución, cada muestra que no pertenezca al conjunto de entrenamiento será clasificada en la
clase +1 si  $f(x)$  >0 o en la clase -1 si  $f(x)$  <0. Un ejemplo de clasificación binaria es descrito en la Figura 2.10.

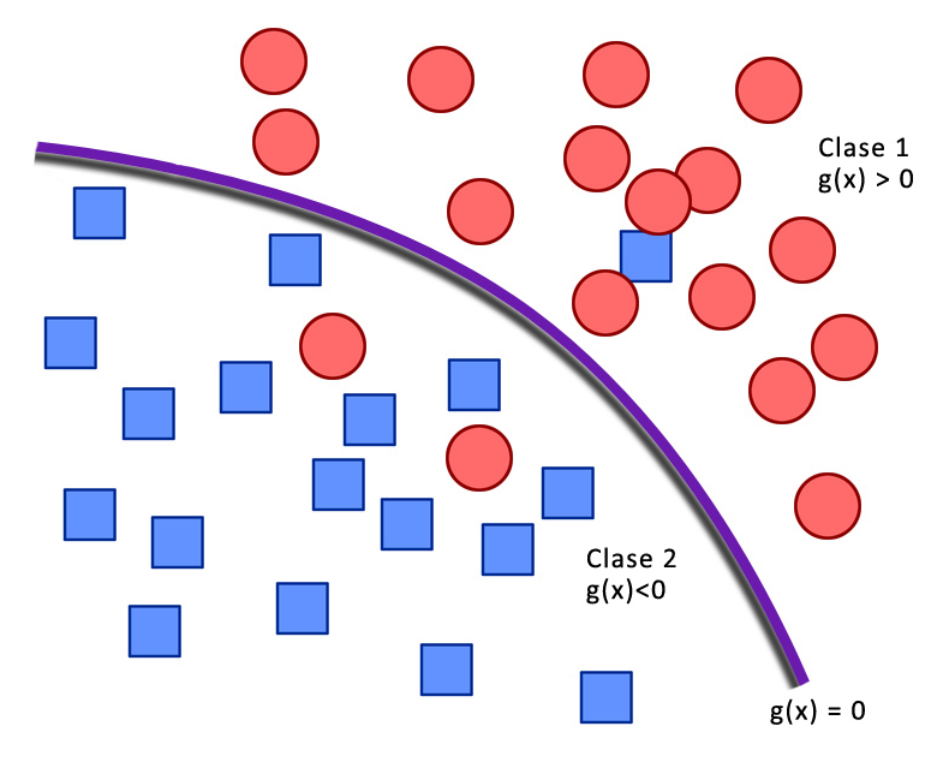

Figura 2.14: Clasificación binaria

#### 2.7.1 Máquina de Vectores Soporte

La Máquina de Vectores Soporte (en inglés Support Vector Machine o SVM) es una técnica de aprendizaje ampliamente empleada en problemas de clasificación y análisis de regresión. Vapnik y Lerneren desarrollaron este método en 1963 en los laboratorios AT&T aunque se popularizó durante la década de los 90.!

El objetivo principal de la SVM en los problemas de clasificación binarios es encontrar un Hiperplano Óptimo de Separación o OSH (Optimal Separating Hyperplane) que permita clasificar los datos de entrada en dos clases diferentes. Dicho plano será aquel que consiga la mayor separación entre las muestras de cada clase y la frontera de clasificación. Para conseguirlo, la máquina debe aprender a partir del conjunto de datos de entrenamiento. Tras ello, la máquina buscará una

función de clasificación que permita discernir correctamente muestras nuevas de las que no se conoce su clase y que al mismo tiempo, cometa el menor error posible en dicha clasificación.

Por otra parte, se busca que la Máquina de Vectores de Soporte generalice bien. Esto es, se necesita encontrar una máquina cuya función clasificadora sea lo suficientemente compleja como para hacer predicciones concretas ante datos de entrada desconocidos. Si esto no se cumple, podrá darse el caso de desarrollar una función que se ajuste demasiado a los datos de entrenamiento dando lugar a predicciones pobres (sobreajuste) o por el contrario, una función que se adapte vagamente a los datos de entrenamiento, dando lugar a una clasificación simple (subajuste).

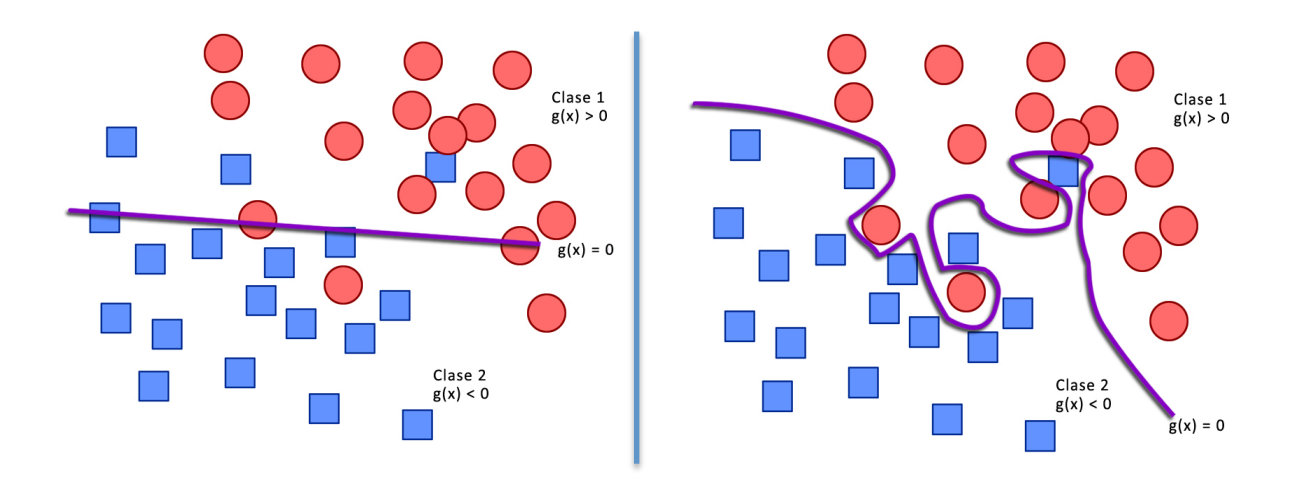

Figura 2.15: Ejemplos de separación con subajuste (izqda.) y sobreajuste (dcha.)

A continuación, se desarrollarán los principales casos de separación de datos según sea la naturaleza del conjunto de entrada.

## 2.7.1.1 Caso separable linealmente

Para este caso, nuestro conjunto de entrenamiento está formado por L observaciones, definidas de la forma  $\{x_i, y_i\}$  donde  $x_i \in \Re^n$ ,  $i =1,..., L$  e  $y_i$  se corresponde al etiquetado de la observación  $y_i \in \{-1,1\}$ . Si se dispone de dos clases linealmente separables, el objetivo principal es encontrar un hiperplano que separe unas muestras  $(+1)$  de las otras  $(-1)$  ofreciendo el menor error de generalización entre las infinitas soluciones que puedan existir [4].

La función de decisión en los clasificadores lineales se expresan como una función lineal en x. La ecuación general del hiperplano es:

$$
H: \langle w, x_i \rangle + b = 0 \tag{2.5}
$$

donde *b* es un escalar que indica la posición del hiperplano respecto al origen, *x* es un vector de datos de entrada y *w* es el vector normal al hiperplano.

$$
\langle w, x_i \rangle + b \ge 0 \text{ para } y_i = +1
$$
  
\n
$$
\langle w, x_i \rangle + b < 0 \text{ para } y_i = -1
$$
\n(2.6)

De entre las infinitas soluciones que se pueden obtener, el hiperplano óptimo (OSH) será aquel que maximice el margen encontrado entre las dos clases de datos, entendiendo por margen la distancia que hay entre el hiperplano a los puntos más cercanos de cada clase y a su vez, clasifique las muestras sin error. Normalmente, se considera un hiperplano canónico, en el que el par (w,b) están sujetos a la siguiente restricción:

$$
\min_{i=1,\dots,m} |\langle w, x_i \rangle + b| = 1 \tag{2.7}
$$

Ello implica que haya un par de hiperplanos que cumplan la restricción 2.7 Uno será definido por  $(w,b)$  y otro por  $(-w,-b)$  por lo que pueden definirse dos funciones de decisión:

$$
f_{w,b}(x) = signo(\langle w, x_i \rangle + b)
$$
 (2.8)

Con estas funciones se consigue que la distancia entre uno de los planos canónicos al hiperplano separados sea de  $1/ ||w||$  (distancia existente entre el punto más cercano de una clase determinada al hiperplano separador). Como se ha descrito anteriormente, el objetivo es encontrar una función que permita clasificar cada dato de entrada correctamente en las dos posibles clases (Si se encuentra esa función, se dice que el conjunto de entrenamiento es separable linealmente.). Es decir, la función deseada será:

$$
f_{w,b}(x_i) = y_i \tag{2.9}
$$

De forma canónica puede describirse como:

$$
\langle w, x_i \rangle + b \ge 1 \text{ para } y_i = +1
$$
  

$$
\langle w, x_i \rangle + b \le 1 \text{ para } y_i = -1
$$
 (2.10)

Ambas desigualdades se pueden combinar como se muestra a continuación :

$$
y_i \cdot (\langle w, x_i \rangle + b) - 1 \ge 0 \,\forall_i \tag{2.11}
$$

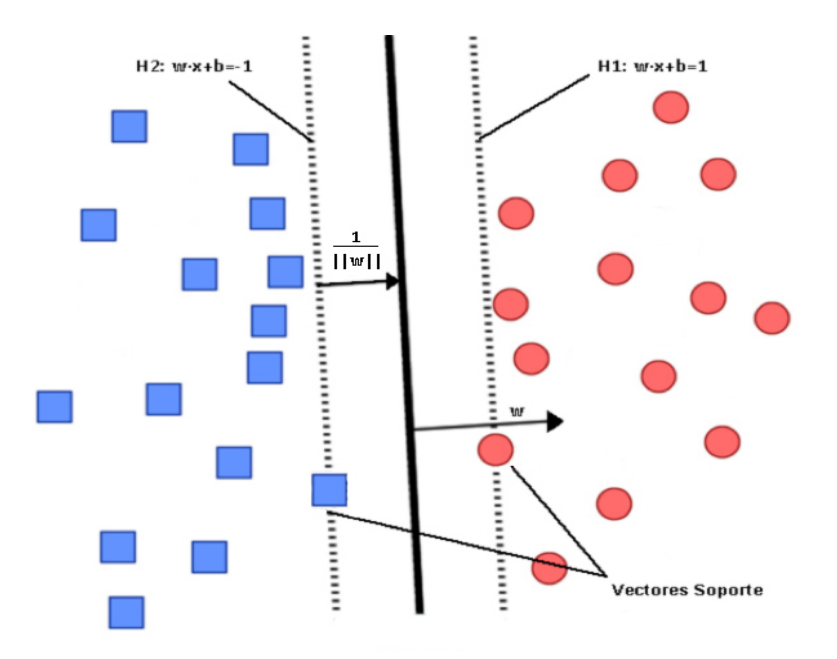

Figura 2.16: Hiperplano separador óptimo

Además de esta función es necesario que el margen sea lo más grande posible, por lo que hay que mantener  $||w||$  lo más pequeño posible.

Por tanto, el objetivo será encontrar un par (w,b) para un conjunto de datos de entrada definidos de la forma  ${x_i, y_i}$ , que cumpla 2.11 y minimice la función de coste:

$$
\tau(w) = \frac{1}{2} ||w||^2 \tag{2.12}
$$

A este problema de optimización se le denomina **problema primario**. Pero para resolver el problema sujeto a estas restricciones es preferible utilizar la forma dual que emplea multiplicadores de Lagrange.

# **Formulación dual**

Primero se construye la función Lagrangiana:

$$
L_p = \frac{1}{2} ||w||^2 - \sum_{i=1}^{N} (\alpha_i (y_i (\langle w, x_i \rangle + b) - 1)
$$
 (2.13)

Las variables auxiliares  $\alpha_i$  son los **multiplicadores de Lagrange**. El lagrangiano  $L_p$  debe ser minimizado respecto a *w* y a *b*. Del mismo modo, también tiene que ser maximizado con respecto a  $\alpha$ . Entonces:

$$
\frac{\partial L_p}{\partial w} = 0
$$
\n
$$
\frac{\partial L_p}{\partial b} = 0
$$
\n(2.14)

De la primera expresión de 2.14 se obtiene:

$$
w = \sum_{i=1}^{N} \alpha_i \mathbf{y}_i \mathbf{x}_i
$$
 (2.15)

#### 30 **Capítulo 3. Sistema de clasificación de pacientes con TOC**

Y con la segunda condición de 2.14, se tiene:

$$
\sum_{i=1}^{N} \alpha_i y_i = 0
$$
\n(2.16)

De acuerdo al planteamiento propuesto en las condiciones de KKT [18], los datos de entrada para los que los multiplicadores de Lagrange cumplan  $\alpha_i > 0$  se denominan Vectores Soporte, y serán los únicos datos relevantes en la creación de la máquina SVM pues estos datos caen definen los planos canónicos. Cualquier otro dato de entrenamiento es irrelevante.

Si se retoma el problema a resolver y sustituimos 2.16 y 2.15 en el Lagrangiano 2.13, se obtiene la forma dual del problema de optimización:

$$
maximization(W(\alpha)_{\alpha \in \mathbb{R}^m} = \sum_{i=1}^N \alpha_i - \frac{1}{2} \sum_{j,i=1}^N \alpha_i \alpha_j y_i y_j \langle x_i, x_j \rangle
$$
 (2.17)

sujeto a  $\alpha_i > 0$  y  $\sum_{i=1}^{N} \alpha_i y_i = 0$ 

Para concluir este apartado, se puede obtener una función de decisión que puede ser evaluada en términos de productos escalares si se sustituye 2.15 en la función de decisión 2.8:

$$
f(x) = signo \left( \sum_{i=1}^{N} \alpha_i y_i \langle x, x_i \rangle + b \right) \tag{2.18}
$$

#### 2.7.1.2 Caso no separable linealmente

Hasta ahora, el análisis del problema de separación no ha considerado la aparición de patrones no separables linealmente, por lo que si se continua utilizando la restricción 2.11 será imposible encontrar una forma de separar un conjunto de este tipo. Sin embargo, se puede crear un hiperplano separador que minimice el error de clasificación sobre los datos de entrenamiento[4].

Para solucionar este problema se introducen unas variables positivas que permitan controlar los errores de entrenamiento. De este modo, introduciremos el siguiente cambio en la ecuación 2.11:

$$
y_i \cdot (w \cdot x_i + b) \ge 1 - \xi_i, \qquad \xi_i \ge 0, \forall i \tag{2.19}
$$

La variable  $\xi_i$  excederá la unidad por cada error de entrenamiento que se cometa. En caso contrario, su valor cumplirá que  $0 < \xi_i < 1$ .

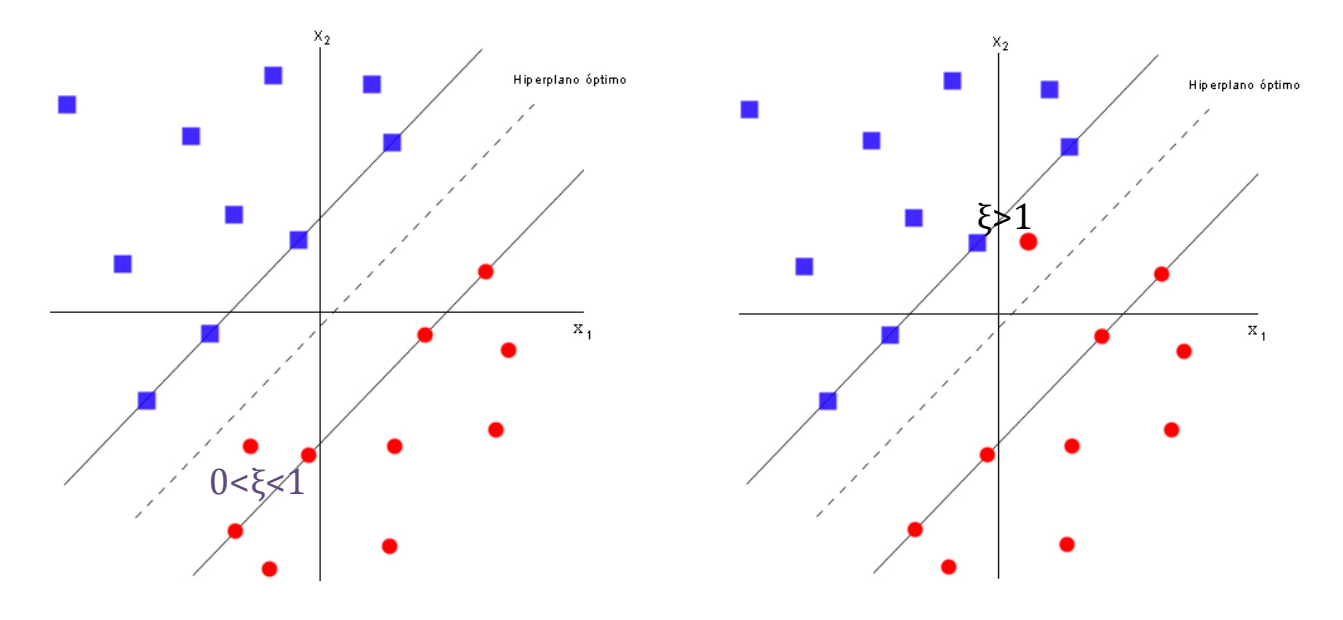

**Figura 2.17:** Caso no separable linealmente.

Es necesario encontrar un hiperplano separador en el que los errores de clasificación sean minimizados. Podrá conseguirse al minimizar  $\sum_{i=1}^{N} \xi_i$  con respecto al vector de pesos *w.* Así pues, la función objetivo a minimizar será:

$$
L_p(w) = \frac{1}{2} ||w||^2 + C \sum_{i=1}^{N} \xi_i
$$
 (2.20)

Sujeta a las restricciones 2.19.

La variable C será escogida para asegurar el compromiso entre maximizar el margen de separación y disminuir el número de errores.

Al igual que en el caso separable linealmente, si se emplean los operadores de Lagrange se puede redefinir el problema dual. Por tanto, dado un conjunto de entrenamiento etiquetado correctamente habrá que encontrar los multiplicadores de Lagrange que maximicen la función objetivo:

$$
L_{d} = \sum_{i=1}^{N} \alpha_{i} - \frac{1}{2} \sum_{j,i=1}^{N} \alpha_{i} \alpha_{j} y_{i} y_{j} \langle x_{i} x_{j} \rangle
$$
 (2.21)

sujeta a las siguientes restricciones:

$$
\sum_{i=1}^{N} \alpha_i y_i = 0
$$
\n
$$
0 \le \alpha_i \le C
$$
\n(2.22)

Los pesos *w* que proporcionarán la solución óptima pueden obtenerse a través de:

$$
w = \sum_{i=1}^{N_s} \alpha_i y_i x_i
$$
 (2.23)

donde  $N_s$  determina el número de vectores soporte. Para determinar los valores óptimos del umbral se utilizará la siguiente ecuación:

$$
\alpha_i[y_i \cdot (w \cdot x_i + b) - 1 + \xi_i] = 0 \qquad (2.24)
$$

 $\mathbf y$ 

$$
\mu_i \xi_i = 0 \tag{2.25}
$$

Se introducen los términos  $\mu_i$ , multiplicadores de Lagrange para forzar la no

negatividad de las variables  $\xi_i$ . En el punto de silla, si se deriva la función lagrangiana para el problema primario respecto a la variable  $\xi_i$  da como resultado cero y podemos concluir que:

$$
C - \mu_i - \alpha_i = 0 \tag{2.26}
$$

Combinando  $2.25$  y  $2.26$  es posible afirmar que:

$$
\xi_i = 0 \text{ si } \alpha_i < C \tag{2.27}
$$

Finalmente, para obtener el umbral óptimo *b* tomando cualquier punto del conjunto de entrenamiento para el que se cumpla  $0 < \alpha_i < C$  y  $\xi_i = 0$  y sustituyendo ese punto dentro de la ecuación 2.24.

#### 2.7.1.3 SVM no lineal

Generalmente, es inusual analizar un problema de clasificación en el que la superficie a separar sea lineal. Por tanto, no se podrá aplicar la teoría vista hasta ahora para obtener un resultado satisfactorio. Sin embargo, la teoría de SVM se puede extender para resolver problemas no lineales.

Según el Teorema de Cover, aplicando una transformación sobre los datos de entrada para mapearlos en un espacio de mayor dimensión (espacio de características o Espacio de Hilbert) [4] aumentará la probabilidad de encontrar un hiperplano óptimo de separación. La transformación a aplicar sobre los datos de entrada seguirá la forma:

$$
x: \mathfrak{R}^d \to \phi(x): \mathcal{H} \tag{2.27}
$$

Por otra parte, el Teorema de Mercer afirma que existe una función  $\phi$  y un producto interno:

$$
k(x_i, x_k) = <\phi(x_i), \phi(x_k)>
$$
\n(2.28)

únicamente si para cualquier función de  $g(x)$  se cumple que:

$$
\int_{x_i, x_k} K(x_i, x_k) g(x_i) g(x_k) dx_i dx_k > 0
$$
\n(2.29)

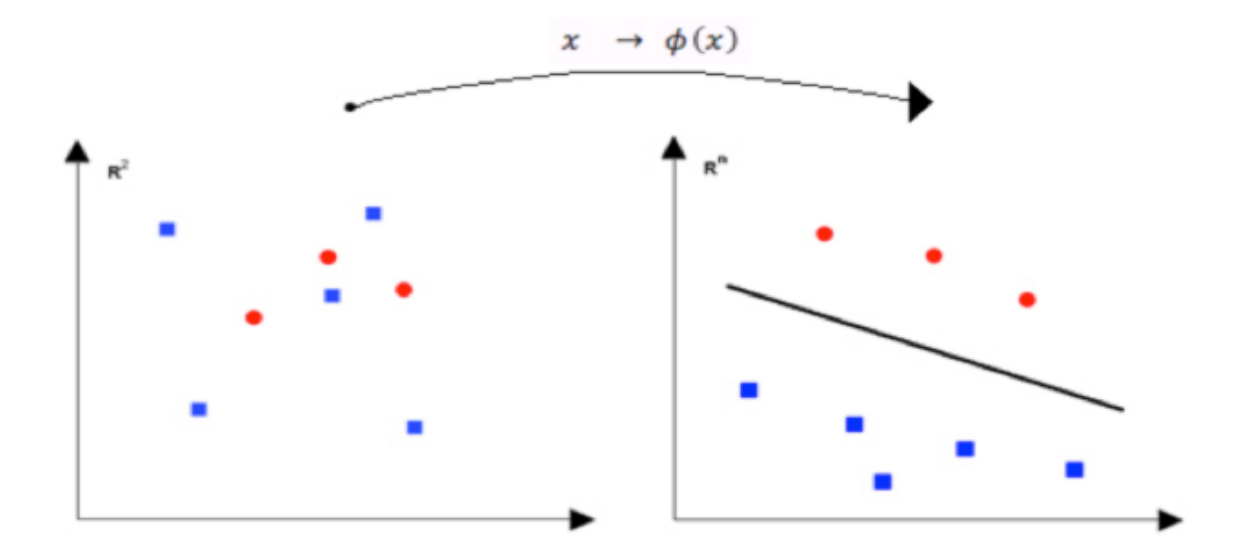

**Figura 2.18:** Transformación a través de una función *kernel* para conseguir un problema de separación lineal.

La función K es conocida como **Función** *Kernel* y deberá ser escogida de tal forma que sea una función definida positiva. Además, se empleará el producto interno para construir la máquina SVM en el espacio multidimensional ya que según la ecuación 2.18 los datos se encuentran en forma de producto escalar  $\langle x_i x_j \rangle$ . De esta forma, se puede crear la máquina SVM sin necesidad de conocer la función  $\phi$ .

La clasificación para el caso no lineal, se hará igual que en el caso lineal únicamente será necesario aplicar el cambio visto en 2.27 a las funciones 2.15 y  $2.18:$ 

$$
w = \sum_{i=1}^{N} \alpha_i y_i \phi(x_i)
$$

$$
f(x) = sign(\sum_{i=1}^{N} \alpha_i y_i \phi(x) \phi(x_i) + b) = sign(\sum_{i=1}^{N} \alpha_i y_i k(x, x_i) + b)
$$
 (2.30)

Para encontrar la función de decisión, la función a maximizar será:

$$
\max_{\alpha \in \mathbb{R}^m} \text{imizar } W(\alpha) = \sum_{i=1}^N \alpha_i - \frac{1}{2} \sum_{j,i=1}^N \alpha_i \, \alpha_j y_i y_j k(x_i x_j) \tag{2.31}
$$

sujeto a las restricciones

$$
\alpha_i \ge 0
$$
\n
$$
\sum_{i=1}^{N} \alpha_i y_i = 0
$$
\n(2.32)

Los *kernels* más empleados son:

- Lineal  $k(x, x_i) = x \cdot x_i$
- Polinómico de grado  $d : k(x, x_i) = \langle x, x_i \rangle^d$  d es el grado del polinomio.

• Gaussiano: 
$$
k(x, x_i) = \exp\left(\frac{-\gamma |x - x_i|^2}{2\sigma^2}\right)
$$

Por otra parte, para hallar el umbral del hiperplano separador en el espacio de características hay que tener en cuenta que debido a la condición 2.24,  $\alpha_j > 0$  y usando 2.28

$$
\sum_{i=1}^{N} \alpha_i y_i k(x_j, x_j) + b = y_j
$$
 (2.33)

Por tanto, *b* se puede obtener promediando:

$$
b = y_j - \sum_{i=1}^{N} \alpha_i y_i k(x_j, x_j)
$$
 (2.34)

para todos aquellos puntos en los que  $\alpha_i > 0$ , es decir, los Vectores Soporte.

# **2.8!Método!de!agrupamiento**

En el capítulo anterior se han revisado las técnicas de aprendizaje máquina que servirán para clasificar si un cerebro concreto puede padecer el trastorno TOC.

Uno de los objetivos de este proyecto es estudiar si hay ciertas regiones cerebrales con mayor peso a la hora de diagnosticar el trastorno, lo que conlleva un gran reto, pues las regiones cerebrales no se disponen de igual manera en distintas personas.

Desde el punto de vista computacional, también supone una complicación puesto que los resultados proporcionados por la máquina SVM estarán condicionados a los cerebros con los que se haya entrenado la máquina.

Debido a este problema, se quiere estudiar la posibilidad de encontrar una solución de carácter global, es decir, sin importar las características locales de cada sujeto. Por ello, se intentará determinar similitudes entre los cerebros permitan configurar unas regiones especiales o "metarregiones".

Estas regiones se obtendrán mediante un método de *clustering* desarrollado por Ariz Azran y Zoubin Gharamani [19].

# 2.8.1 Introducción

El *clustering* es un problema de aprendizaje no supervisado, es decir, los datos no están etiquetados y tiene como fin agrupar las observaciones en particiones (*clusters*) de acuerdo a un determinado criterio. No hay una definición universal de *cluster*. No obstante, un gran número de investigadores afirman que debe tomarse la similitud entre patrones a la hora de agrupar éstos en un mismo *cluster*[20],[21]*.* 

De forma matemática, se puede definir el proceso de *clustering* según Thore Graepel [20] como: 'Dado un conjunto de datos  $S \in \mathbb{R}^{m \times n}$ , representado como un conjunto de m puntos  $s_i$  en ℝ<sup>n</sup>. Se debe dividir *S* en K agrupaciones  $\{S_k\}_{k=1}^K$  tal que  $\bigcup_{k=1}^{K} S_k = S, S_k \cap S_l = \emptyset$  siendo  $k \neq l$  Los elementos de  $S_k$  son similares entre si y distintos de los elementos  $S_l$  ( $k \neq l$ ).

Uno de los algoritmos *clustering* más populares es el K-medias, por su sencillez y simplicidad para dividir una base de datos en un conjunto de grupos fijados a priori.

#### 2.8.2 Propuesta de algoritmo

El algoritmo de *clustering* empleado en este proyecto, debe agrupar los datos de manera correcta partiendo únicamente del conjunto *S* sin hacer ninguna asunción previa sobre el número de grupos como ocurre en otros métodos de *clustering*.!

Como se ha descrito anteriormente, la agrupación de patrones debe seguir un determinado criterio. En este caso, se considerarán datos de un mismo grupo a aquellos datos que presenten similitud o un buen camino para llegar a comunicarse. Por el contrario, datos que sean menos similares deberán pertenecer a clústeres diferentes.

Aunque en el siguiente apartado se abordará en detalle la división del cerebro en regiones, por ahora diremos que los vóxeles que conforman una imagen cerebral, pertenecen a una determinada región. De este modo, el criterio de semejanza utilizado para definir las agrupaciones será comprobar que vóxeles cualesquiera pertenezcan a una misma región o por el contrario se encuentren en distintas regiones cerebrales. Esta comprobación debe realizarse entre todos los vóxeles del cerebro y a su vez repetir este experimento para todas las imágenes cerebrales que dispongamos.

La similitud se incrementará a medida que los vóxeles comparados aparezcan en la misma región cerebral en cada experimento, aumentando las posibilidades de pertenecer a un mismo grupo.

Esta medida de similitud permite definir un grafo, en la que los vóxeles serán los nodos y las aristas, reflejan una medida de proximidad entre los puntos. Cuando dos vóxeles presenten una similitud superior a cero serán conectados por una arista.

Aplicando la técnica conocida como *random walk* al grafo formado, será posible encontrar la estructura de las distintas agrupaciones. Dicha técnica consiste en posicionar una partícula en cada nodo del grafo y la posición de ésta variará en cada instante de acuerdo a una matriz de transición *P*. Normalmente, las partículas saltarán a nodos cercanos y será menos probable que lo hagan a nodos lejanos.

Un camino aleatorio es un tipo de cadena de Markov [22] usando matrices de probabilidad de transición. Por tanto, las probabilidades con las que saltarán las partículas en el siguiente instante sólo dependen de las probabilidades del instante presente.

El algoritmo propiamente dicho, consiste en elevar la matriz *P* un determinado número de veces, lo suficientemente grande como para alcanzar el estado estacionario. En ese momento, cada fila de  $P<sup>n</sup>$  indica la probabilidad de que una partícula que comenzó el camino aleatorio en el nodo correspondiente a la fila de  $P<sup>n</sup>$ , acabe en cualquiera de los otros nodos de  $P<sup>n</sup>$ . Todos los nodos de la misma componente conectada tienen una fila que es igual en el régimen estacionario. Por ello, basta con observar cuantas filas diferentes existen en la matriz, pues se corresponderán con el número de *clusters* encontrados.

# **2.9 Regiones cerebrales relevantes para detectar pacientes con TOC**

A diferencia de un gran número de estudios que aplican la resonancia magnética funcional (fMRI), dónde se observa la activación de regiones cerebrales al realizar una determinada tarea, en este proyecto se empleará la información estructural del cerebro, proporcionada por las imágenes MRI, para determinar si un sujeto padece el trastorno obsesivo compulsivo.

Siguiendo la metodología propuesta en [23], aplicando una estrategia basada en "*SVM Bagging*", se podrán extraer las regiones cerebrales relevantes para la detección de la enfermedad.

# 2.9.1 Selección de Voxels relevantes aplicando SVM *bagging* a una imagen MRI

Como se ha explicado en el apartado 2 de este capítulo, un clasificador lineal asigna a un vector de entrada  $x = [x_1, ..., x_D]$  una posible clase resultante  $\hat{y}(x)$ empleando:

$$
\hat{y}(x) = sign(\mathbf{w}^T x + b) = sign(\sum_{d=1}^D \mathbf{w}_d x_d + b)
$$

siendo w =  $[w_1, ..., w_D]^T$  y *b* son el vector de pesos y el termino bias del clasificador respectivamente. En este caso, el vector de entrada será un vector de vóxels proporcionado por una imagen MRI, en el que cada uno de sus componentes representa la probabilidad de haber materia gris.

Para hallar las regiones cerebrales de interés se lleva a cabo un proceso de *bagging* consistente en dividir el conjunto de entrenamiento en un subconjunto de M muestras y entrenar una SVM lineal con este grupo. Se repite este proceso un numero significante de veces *r* y se tienen en cuenta las ocasiones que los pesos  $w_d$ toman valores positivos y negativos. Tras ello, clasificamos cada  $w_d$  en uno de estos tres grupos:

- Pesos  $w_d$  que en todos los  $r$  clasificadores toman valores positivos.

- Pesos  $w_d$  que en todos los  $r$  clasificadores toman valores negativos.

- Pesos  $w_d$  que en algunos clasificadores toman valores negativos y en otros toman valores positivos.

Los vóxeles  $x_d$  cuya componente del vector de pesos  $w_d$  asociado pertenezca al primer o segundo grupo incrementa la posibilidad de clasificar el cerebro como positivo o negativo en cada caso. No obstante, la contribución de los vóxeles asociados al tercer grupo no se tendrán en cuenta para la clasificación final. La razón se debe a que éstos dependen de otros vóxels y a la región elegida para entrenar la máquina SVM.

2.9.2 Selección de sujetos, adquisición de MRI y pre-procesado.

La adquisición de las imágenes cerebrales que han servido como base para los experimentos desarrollados en este proyecto se adquirieron a partir de 86 pacientes de TOC (44 hombres, con una media de edad comprendida  $34.23 \pm 9.25$ y rango de edad comprendido entre 19 y 58 años) pertenecientes al servicio ambulatorio del Departamento de Psiquiatría, Hospital Universitario de Bellvitge, Barcelona [23].

Los pacientes se seleccionaron tras satisfacer el diagnóstico del trastorno con la ausencia de otras posibles enfermedades médicas, neurológicas o psiquiátricas. Para cada paciente, se le diagnosticaba este trastorno si presentaban los síntomas típicos de esta enfermedad y la persistencia de éstos constituía la principal molestia por la que el individuo necesita intervención médica.

Durante los tres meses en los que se llevaron a cabo los escaneos cerebrales, los pacientes fueron sometidos a dosis estables de medicación.

Para el caso de los sujetos de control, se conformó un grupo de 86 personas (43 hombres, con una media de edad comprendida  $33.47 \pm 9.94$  y rango de edad comprendido entre 19 y 61 años). Cada sujeto sano superó la entrevista "Structured Clinical Interview for DSM-IV (SCID)" para descartar cualquier desorden psíquico.

El protocolo de estudio fue aprobado por el comité ético del centro de investigación clínico del Hospital Universitario de Bellvitge, cumpliendo además la legislación nacional así como los principios dictado en la Declaración de Helsinki. Todos los participantes dieron por escrito su consentimiento tras hacerles una explicación detallada del estudio.

Las imágenes fueron adquiridas con el sistema 1.5T Signa Excite (General Electric, Milwaukee, Wisconsin) equipado con una bobina de tipo *phashed array* de 8 canales.

Imágenes anatómicas en alta resolución y potenciadas en T1 se adquirían para cada sujeto empleando una secuencia de inversión-recuperación, tridimensional de *fast gradient spoiled*. Con 130 cortes contiguos (TR,11.8) milisegundos; TE, 4.2 milisegundos con un ángulo de excitación de  $15^\circ$ ; campo de vista, 30 cm; matriz de pixels de 256x256; grosor del corte, 1.2 mm).

Las imágenes fueron transferidas y procesadas en una plataforma con Microsoft Windows usando Matlab (versión 7.8; The MathWorks Incl, Natick, Mass) y Mapeo Paramétrico Estadístico (SPMS; The Wellcome Department of Imaging Neuroscience, London, UK).

#### 2.9.3 Análisis de patrones discriminativos

Para descubrir las áreas relevantes a la hora de detectar pacientes con TOC, se aplicó el algoritmo descrito anteriormente en 86 pacientes con TOC y 86 sujetos de control. Se emplearon M=125 instancias para entrenar r=5000 máquinas SVMs lineales. Únicamente N=6844 pesos (de los 482315 vóxeles iniciales) no cambiaron de signo en todos los clasificadores.

Aplicando un algoritmo de detección de objetos sobre los *N* vóxeles, se descubrió que los que la mayoría de ellos se encontraban conectados en grupos disjuntos y además, todos los pesos pertenecientes a un mismo grupo comparten el signo. Los grupos con signo positivo se relacionan a pacientes con TOC mientras que los grupos con signo negativo pertenecen a sujetos control. La siguiente figura muestra algunos cortes cerebrales con las zonas relevantes para la detección del trastorno.

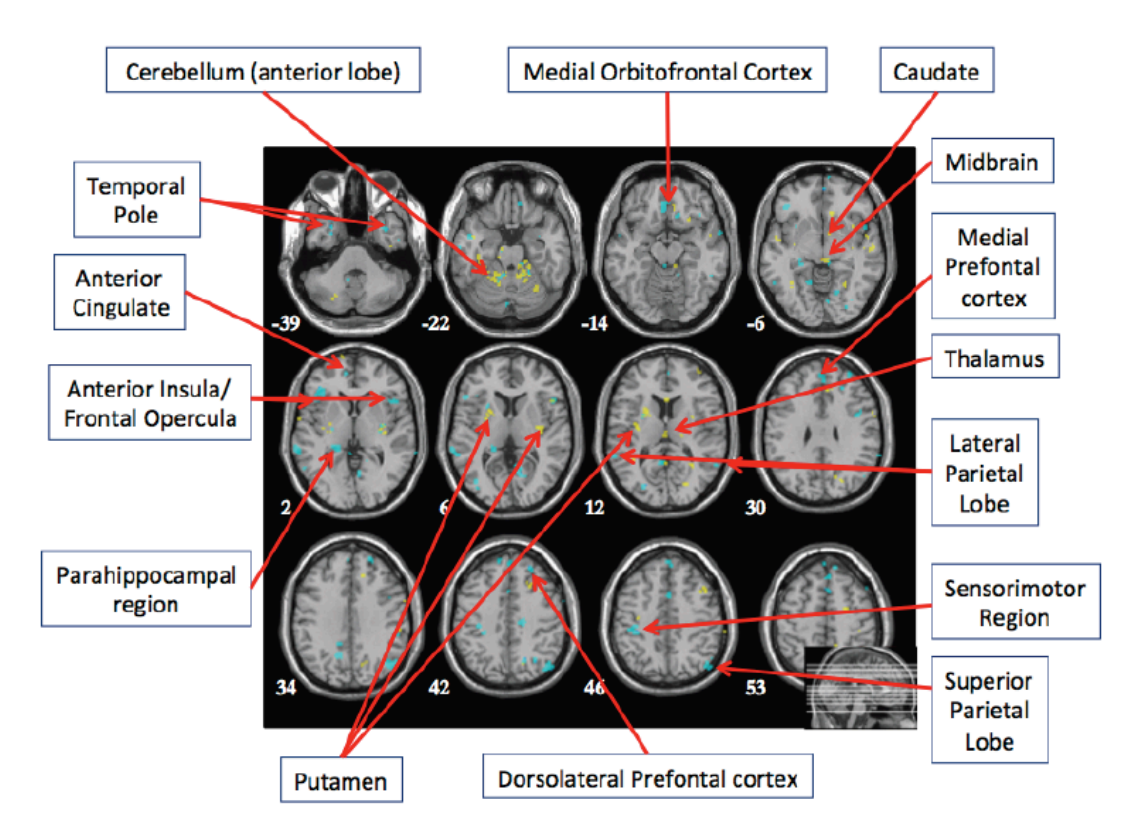

**Figura 2.19** : Regiones cerebrales obtenidas con el método de selección de vóxel basado en bagged- SVM. En amarillo se representan los clústeres relacionados con el trastorno TOC mientras que en azul corresponden a zonas negativas (regiones asociadas a sujetos de control).

La Figura 2.19 [23] muestra que los vóxeles discriminantes se encuentran en los dos hemisferios, incluyendo las estructuras cortical y subcortical. Asociadas a las regiones corticales, se encontraron vóxeles en el área paralimíica y zonas cercanas como los polos temporales, la cingulada anterior, el córtex orbitofrontal y el opérculo anterior, también en regiones neocorticales como las cortezas prefrontal media y dorsolateral y algunos clústeres localizados en el lóbulo parietal superior y la región sesomotora.

En relación con las regiones subcorticales, normalmente aumentan su volumen en pacientes con TOC, los clústeres discriminativos se localizaron en el putamen, el tálamo y el lóbulo anterior del cerebelo extendiendo las regiones adyacentes del cerebro medio.

# Capítulo 3

# Sistema de clasificación de pacientes con TOC

# **3.1!Introducción**

En este capítulo se detallará en profundidad las distintas formas de abarcar el problema de detectar TOC en un cerebro. Para ello, se emplearán las técnicas y conceptos teóricos descritos en el capítulo anterior. La estructura del capítulo se divide en tres bloques diferenciados, correspondientes a las opciones elegidas para afrontar el problema de la detección del trastorno en pacientes.

Una primera aproximación para resolver el problema consiste en entrenar un único clasificador SVM con todos los vóxeles pertenecientes a las imágenes cerebrales disponibles.

En el siguiente escenario, se entrenarán clasificadores SVM a partir de vóxeles correspondientes a regiones cerebrales relevantes obtenidas según la metodología descrita en la Sección 2.9. Tras esta etapa clasificadora, la decisión final sobre el cerebro a estudiar se realizará con un clasificador SVM global, entrenado a partir de las salidas proporcionadas por las SVM asociadas a cada región cerebral.

Es importante remarcar que las regiones cerebrales surgen de estudiar agrupaciones de vóxeles aislados y estas distribuciones varían con cada experimento. Por ello, en la última aproximación se propondrá un sistema que consiga extraer un tipo de regiones cerebrales comunes introduciendo conocimiento a priori sobre cómo se definen las regiones.

El objetivo es identificar cuál de estas propuestas puede aportar la mayor información sobre cómo se manifiesta el TOC en pacientes para así mejorar su detección.

# **3.2!Descripción!del!clasificador!sin!emplear!regiones!cerebrales**

El primer sistema propuesto para la detección del TOC consiste en entrenar un único clasificador SVM a partir de los vóxeles contenidos en las imágenes cerebrales MRI. Finalizado el proceso de entrenamiento, dicho clasificador será suficiente para detectar el trastorno. En la Figura 3.1 se muestra el esquema de este diseño.

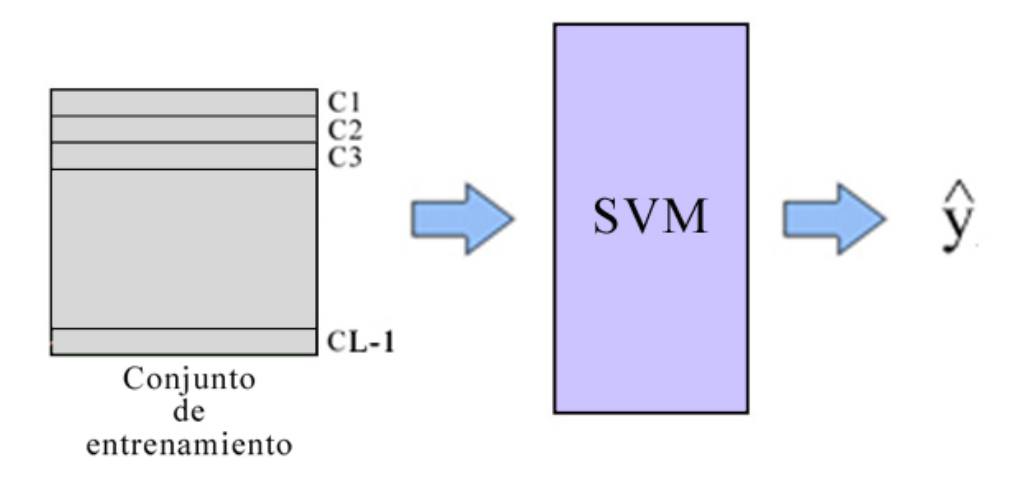

**Figura 3.1:** Sistema de clasificación sin parcelar los datos de entrada en regiones cerebrales. Si disponemos de un conjunto de L imágenes cerebrales. Utilizaremos L-1 imágenes como conjunto de entrenamiento y el cerebro restante para realizar el test al sistema.

En los siguientes apartados se profundizará en cada uno de los bloques que conforman el sistema.

# 3.2.1 Conjunto de datos de entrada

Los datos sobre los que se ha trabajado en este proyecto, se corresponden con un conjunto de imágenes MRI va procesadas, cuya información se encuentra descompuesta en las siguientes matrices:

• **Matriz CEREBROS**: Matriz de dimensiones  $(141*145*121)x172$ , en la que cada columna son los vóxeles pertenecientes al cerebro de un sujeto. Por tanto, las 172 columnas indican que se podrá trabajar con los datos de 172 individuos. En este sentido, cada uno de los valores de la matriz se corresponde a la probabilidad de que el vóxel concreto que se esté tratando sea materia gris.

Examinando esta matriz se puede comprobar que hay valores superiores a la unidad como consecuencia de que algunos cerebros sufren un escalado para que las comparaciones entre cerebros de distinto tamaño sean válidas.

- Matriz Voxels: De todos los valores presentes contenidos en la matriz CEREBROS, sólo se emplearán los vóxeles contenidos en la matriz Voxels de  $t$ amaño  $10000x172$ . Es decir, cada columna representa a un cerebro y los valores son los vóxeles correspondientes a las áreas cerebrales relevantes para la detección del TOC. Para encontrar estos valores, se ha seguido la metodología descrita en la sección 2.9, encargada de la identificación de las áreas cerebrales.
- Matriz Grupos: Con las mismas dimensiones que la matriz Voxels, cada valor de la matriz identifica el grupo (región cerebral) al que pertenece cada vóxel de la matriz Voxels.
- Vector Y: vector que contiene las etiquetas para los 172 cerebros disponibles. Concretamente, se designará con +1 a los 86 pacientes de TOC y con -1 a los sujetos de control. Los valores de este vector no son datos de entrada como tal. No obstante, son imprescindibles para el proceso de entrenamiento de los distintos tipos de clasificadores que hay en el sistema.

Como en todo sistema que contenga una etapa de aprendizaje máquina, (en este caso, una clasificación con SVM) para la evaluación del mismo se hará mediante un conjunto de datos que no haya sido empleado durante la etapa de entrenamiento, lo que se denomina como conjunto de test.

Dado el escaso número de datos del que se dispone para realizar el entrenamiento, no resulta factible reducir aún más este conjunto para su evaluación. Por ello, se propone emplear una técnica conocida como *Leave One Out* (LOO).

### 3.2.1.1 *Leave One Out*

Este proceso consiste en dividir el conjunto de datos disponible en dos grupos que serán el conjunto de entrenamiento y conjunto de test (véase la Figura 3.2). Tomando como ejemplo los datos de los que se dispone en este proyecto, cada uno de los conjuntos se formarán como sigue:

- El **conjunto de test**  $(X_{test}, Y_{test})$  se formará extrayendo uno de los 172 cerebros disponibles y su etiqueta correspondiente. Mediante este conjunto se podrá evaluar el sistema a través del error producido en la clasificación, término conocido como error de test.
- El conjunto de entrenamiento  $(X_{tr}, Y_{tr})$  estará formado por los 171 cerebros y etiquetas restantes.

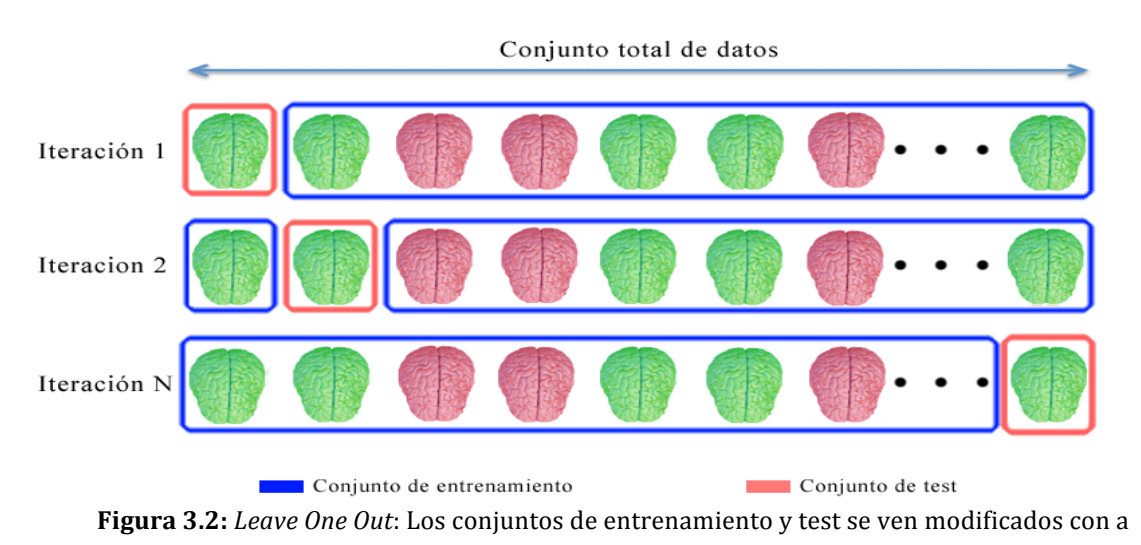

cada iteración

Como inconveniente, esta técnica requiere una mayor carga computacional. La opción escogida para evaluar los distintos sistemas de clasificación consiste en realizar la media aritmética de los errores de test cometidos por cada uno de los cerebros disponibles cuando son clasificados por el sistema.

Para llevar a cabo esta tarea se necesita realizar una serie de N iteraciones. Por cada iteración, se conformarán conjuntos de entrenamiento y test diferentes, que serán los encargados de desarrollar la etapa de aprendizaje y posterior validación.

# 3.2.2 Clasificador del sistema

La siguiente etapa del sistema se forma por un clasificador SVM que será entrenado mediante la técnica *leave one out* sobre los datos de entrada descritos en la Sección 3.2.1.

Como ya se ha explicado en la Sección 2.7.1, donde se profundiza sobre la teoría de las SVM, la relación existente entre los datos que se utilicen para el entrenamiento (en este caso, los vóxeles relevantes de un cerebro), serán determinantes a la hora de elegir el tipo de SVM.

Lógicamente, se empleará un clasificador SVM lineal si la relación de los vóxeles de los cerebros también lo es. En caso contrario, para construir un clasificador! SVM! no! lineal,! se! requiere! definir! una! función! *kernel* que! consiga! obtener un espacio lineal en un espacio transformado (espacio de Hilbert). Tras este paso, se hará la clasificación con un hiperplano separador en el espacio de Hilbert gracias al producto escalar de la función *kernel* elegida.

Dado que se desconoce la relación existente entre los vóxeles de los cerebros a priori, el hecho de elegir un tipo de clasificador SVM supone una dificultad. Por ello, en el siguiente capítulo, dedicado a presentar los resultados experimentales, se podrá comprobar cuál es el tipo de clasificador SVM idóneo para este problema, que será el que presente el menor error de clasificación.

# 3.2.3 Validación del sistema de clasificación

Como se ha comentado anteriormente, al emplear la técnica de *leave one out* obtendremos los conjuntos de entrenamiento y test, utilizando éste último para validar el sistema. Concretamente, se realizará el test con cada uno de los cerebros disponibles, lo que conlleva modificar el conjunto de entrenamiento por cada cerebro que se emplee para el test.

El error producido por el sistema, conocido como error de test, será el resultado de realizar la media aritmética de los errores de test producido por cada uno de los cerebros.

# **3.3!Descripción!del!clasificador!empleando!regiones!cerebrales**

A lo largo de este capítulo se describirá todo el proceso asociado a la segunda aproximación para la detección del TOC teniendo como base la parcelación del cerebro en regiones relevantes para la clasificación.

En la figura 3.3 se puede observar el esquema general utilizado para resolver el problema de la detección del TOC a partir de imágenes MRI ya procesadas.!

Con dichas imágenes, un buscador de regiones cerebrales descompondrá los datos de entrada en varios vectores (tantos como regiones cerebrales se hayan detectado) cuyos valores corresponden a los vóxeles pertenecientes a una región cerebral relevante.

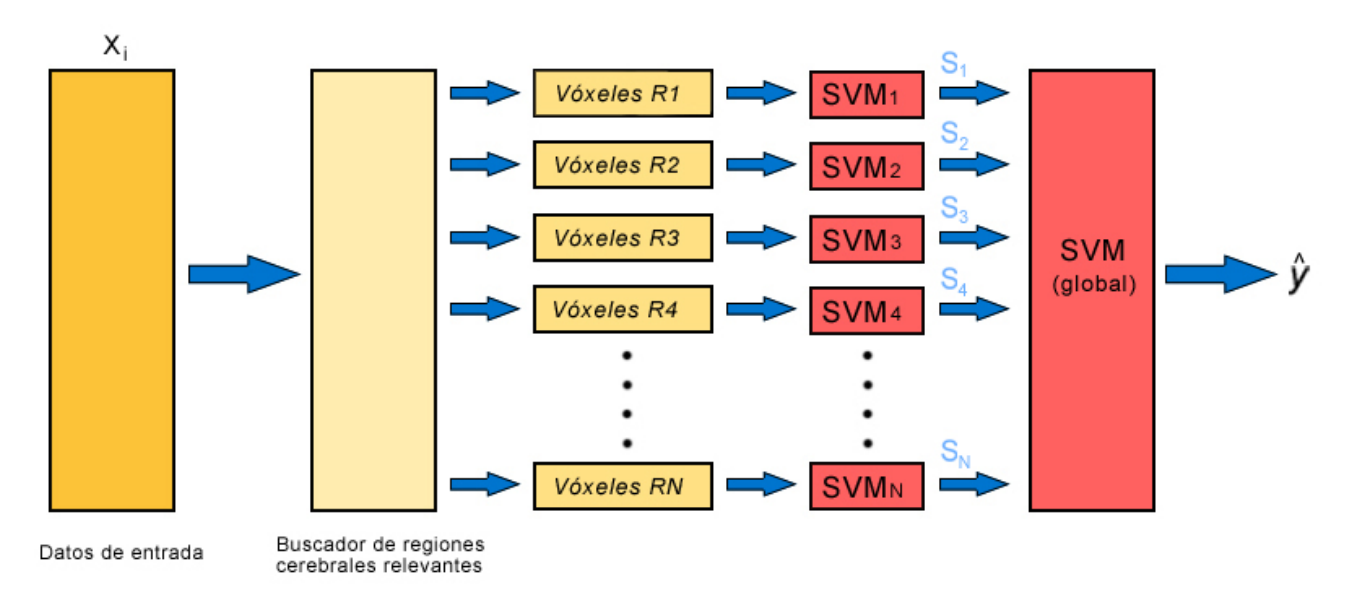

Figura 3.3: Esquema general del sistema propuesto para detectar la presencia del trastorno obsesivo compulsivo.

Tras esta división comienza una primera etapa de clasificación en la que se precisan de varios clasificadores SVM. El aprendizaje de esta etapa se basa en los vóxeles pertenecientes a cada una de las regiones encontradas anteriormente. Finalizado el proceso de aprendizaje, por cada clasificador obtendremos una salida blanda que a su vez servirá para entrenar un último clasificador SVM. Dicho clasificador será el encargado de decidir si un cerebro padece TOC.

En los siguientes apartados se profundizará en cada uno de los bloques que conforman el sistema de clasificación.

## 3.3.1 Conjunto de datos de entrada

Para este escenario, emplearemos los mismos datos de entrada descritos en la sección 3.2.1. Del mismo modo, nos apoyaremos en la técnica de *leave one out* (Sección 3.2.1.1) para obtener los conjuntos de entrenamiento y test.

#### 3.3.2 Buscador de regiones

El hecho de trabajar con imágenes MRI cerebrales conlleva varios inconvenientes. A nivel computacional, es un gran reto ya que cada imagen cerebral consta de un número elevado de dimensiones (se debe considerar cada vóxel como una dimensión).

Por otra parte, la escasez de experimentos disponibles sumado a las diferencias físicas existentes entre los cerebros, hace necesario buscar alternativas de procesamiento que mitiguen estas dificultades.

Con objeto de reducir el número de dimensiones de las imágenes disponibles sin que se vea mermada la información útil, en este proyecto se trabajará únicamente con los vóxeles pertenecientes a las regiones relevantes para la detección de TOC. Es decir, se utilizarán los vóxeles que se indican en la matriz VOXELS, y se identificaran las regiones a las que perteneces empleando la matriz GRUPOS. Con estos dos datos, los vóxeles serán mapeados en la matriz CEREBROS.

Teniendo en cuenta esta información y habiendo definido previamente los conjuntos de entrenamiento y test, el buscador de regiones hará que se utilicen los mismos vóxeles que forman las regiones cerebrales de la muestra de test en cada uno de los cerebros que forman el conjunto de entrenamiento (ver Figura 3.4). En realidad, se está aplicando el método de selección de vóxeles relevantes, descrito en la Sección 2.9.1, sobre el conjunto de entrenamiento. Tras ello, se obtendrá un conjunto de vóxeles que servirán para predecir el trastorno en el cerebro de test. Estos vóxeles se encuentran agrupados por columnas dentro de la matriz VOXELS.

Si agrupamos los vóxeles relevantes aportados por cada cerebro, se formarán N matrices (siendo N el número de regiones cerebrales encontradas en la muestra de test) que se encargarán de agrupar los vóxeles pertenecientes a una determinada región presente en cada cerebro del conjunto de entrenamiento.

Tomando como ejemplo el buscador de regiones descrito en la Figura 3.3, la matriz de voxeles R1 hace referencia a la matriz formada por los vóxeles aportados por cada uno de los cerebros del conjunto de entrenamiento y que además, pertenecen a la región cerebral identificada como R1 (Región 1).

Cada una de las matrices se caracterizará por tener el mismo número de filas (cada fila pertenecerá a un cerebro distinto, disponiendo de un total de 171

cerebros) y en las columnas se encuentran los vóxeles pertenecientes a las regiones.

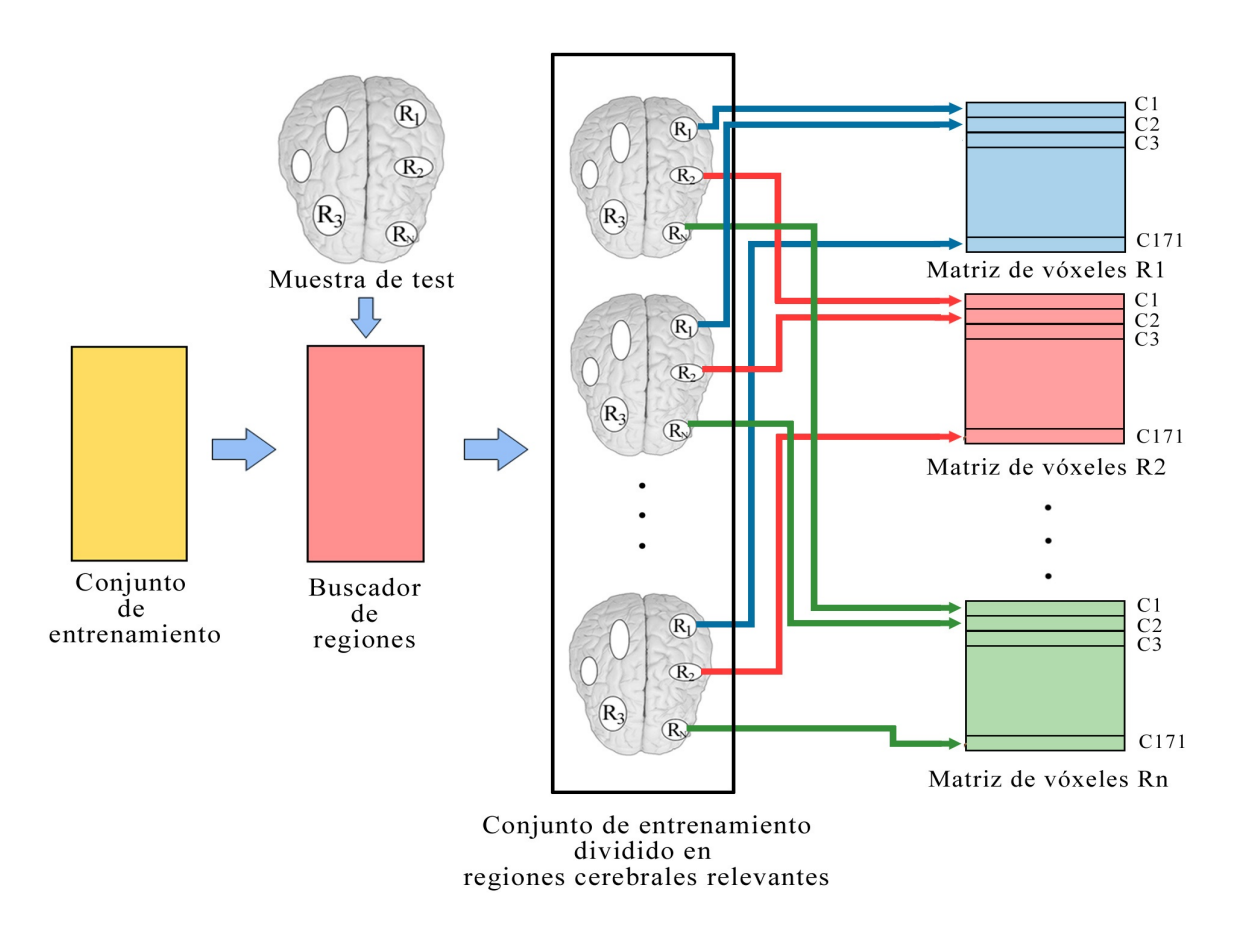

Figura 3.4: Buscador de regiones.

# 3.3.3 Clasificación de cada área relevante

La siguiente etapa del sistema propuesto está constituido por una serie de N máquinas SVM (siendo N las regiones cerebrales relevantes encontradas en la muestra de test) que serán entrenadas mediante las matrices de vóxeles pertenecientes a cada una de las regiones cerebrales (ver Figura 3.5).

Como se ha explicado anteriormente, la elección a priori sobre un tipo de clasificador SVM es compleja. Por ello, en el capítulo siguiente, destinado a presentar los resultados experimentales, se comprobará cuál es el tipo idóneo de clasificador SVM.

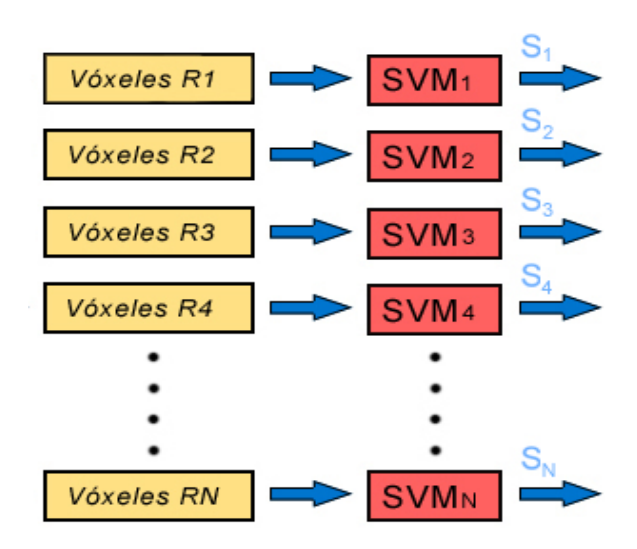

Figura 3.5: Clasificación de áreas cerebrales mediante clasificadores SVM.

Finalmente, por cada dato de entrada,  $x_i$ , cada uno de los clasificadores SVM producirán N salidas blandas,  $s_i$ , que tomaremos como entrada al siguiente bloque que será descrito a continuación.

### 3.3.4 Clasificador global

La etapa final del sistema propuesto aprovecha el conjunto de salidas blandas, proporcionadas por los N clasificadores SVM de la etapa anterior, para entrenar un último clasificador SVM encargado de decidir si un cerebro padece TOC.

El hecho de haber empleado dos etapas clasificadoras mantiene la filosofía de reducir en lo posible las dimensiones de los datos de entrada. Así pues, se ha pasado de utilizar un conjunto elevado de vóxeles inicial a un único vector de N componentes por cerebro, (cada componente se corresponde a una región cerebral) formado por las salidas blandas proporcionadas en la etapa de clasificación anterior. De esta forma, el entrenamiento del último clasificador SVM se realizará con este tipo de vectores.

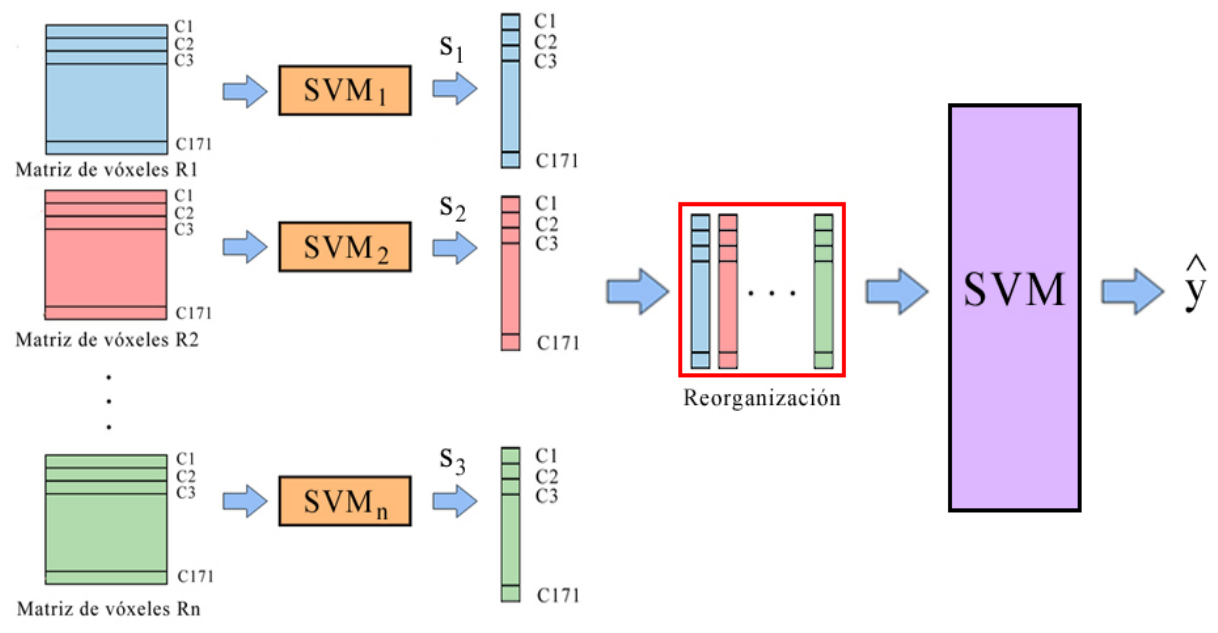

Figura 3.6: Etapa final del sistema propuesto.

En la Figura 3.6 se puede observar que las salidas blandas obtenidas a través de los clasificadores, dan como resultado vectores que al ser reorganizados pueden emplearse como conjunto de entrenamiento del clasificador global del sistema. Nótese que en la reorganización de los vectores se forma una matriz cuyas filas corresponden a los cerebros y las columnas los valores de las salidas blandas.

Al igual que en la etapa de clasificación descrita en la sección 3.2.2, la relación existente entre las componentes del vector de entrada determinarán el uso del clasificador global de tipo lineal o no lineal. En este sentido, a partir de los resultados que se presentarán en el siguiente capítulo, se podrá realizar esta elección.

# 3.3.5 Test del sistema

Como se ha comentado anteriormente, siguiendo la técnica "*leave one out*", se extraerá uno de los cerebros del conjunto de datos disponibles para validar el sistema. Además en este primer sistema propuesto, el cerebro de test tiene considerable relevancia pues condicionará por completo el diseño del mismo.

El proceso para realizar el test del sistema tendrá que realizarse empleando cada uno de los bloques que forman el sistema. Concretamente, se seguirán los siguientes pasos:

- Encontrar las regiones relevantes que forman el cerebro, para ello se empleará el buscador de regiones.
- Con los vóxeles agrupados por regiones, calculamos la salida blanda de cada uno de estos conjuntos con los N clasificadores SVM.
- Finalmente, empleamos las salidas blandas proporcionadas por los clasificadores para realizar la clasificación final.
- Comprobar si la etiqueta asociada al cerebro de test coincide con la salida proporcionada por el último clasificador del sistema. En caso afirmativo, no habrá error.
- Repetir este proceso para cada uno de los cerebros que hay en el conjunto de cerebros disponibles para cuantificar el error del sistema. El error de test total será la media aritmética de los errores producidos por cada cerebro.

# **3.4 Regiones cerebrales comunes**

En el desarrollo del sistema propuesto descrito en el apartado 3.2, se ha querido profundizar en el peso que tienen ciertas regiones cerebrales para la clasificación de un cerebro y determinar si éste padece o no TOC.

Uno de los principales defectos presentes en ese diseño, reside en su total dependencia sobre las muestras con que será evaluado. Para ser más exactos, el sistema necesitaba conocer ciertas propiedades del cerebro de test (concretamente, el número de regiones relevantes) para poder configurar por completo todo el sistema de clasificación.

En el presente apartado se describirá una tercera aproximación para resolver el problema de la detección de TOC, a partir de imágenes cerebrales, y que dicha aproximación consiga tener un carácter más genérico, es decir, se persigue evitar que una muestra de test condicione el diseño del sistema.

El planteamiento de esta nueva aproximación, consiste en la búsqueda de regiones cerebrales relevantes comunes a todos los cerebros y evaluar la importancia de cada una para discernir si un cerebro puede padecer TOC. Dicha evaluación se llevará a cabo mediante clasificadores SVM, en el que se valorará el menor error de test producido por cada área.

# 3.4.1 Proceso de búsqueda de las regiones comunes

Como se ha comentado anteriormente, las diferencias a nivel estructural que posee cada cerebro hace difícil la comparación entre distintos sujetos. Esto se traduce en que las regiones cerebrales no se disponen de forma idéntica en todos los cerebros.

Pese a estas diferencias, es necesario remarcar que las áreas cerebrales relevantes se disponen en zonas similares como se muestra en la Figura 3.7.

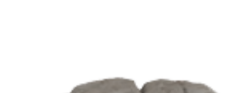

57

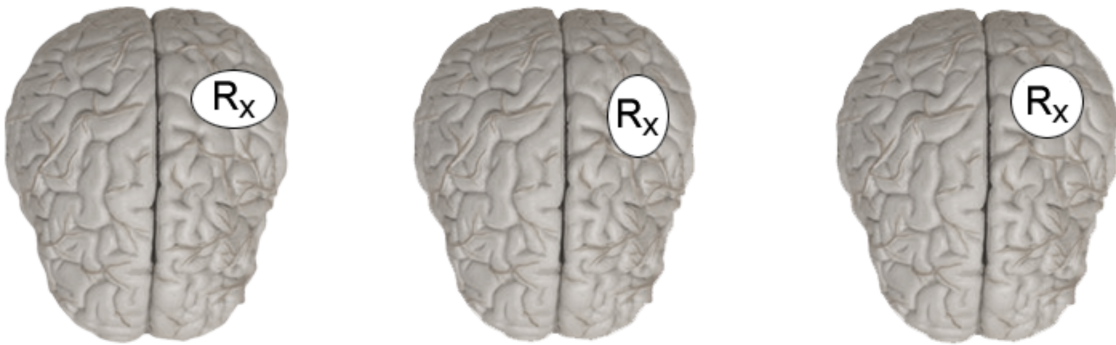

Figura 3.7: Diferencias entre la disposición de vóxeles que forman una misma región cerebral en distintos cerebros.

La similitud en cuanto a la localización de las áreas cerebrales relevantes, será el punto de partida para la búsqueda de regiones cerebrales comunes. La premisa es sencilla, un vóxel cualquiera que aparezca en la misma región para todos los cerebros disponibles, pasará a formar parte automáticamente de una región general para todos esos cerebros.

El algoritmo encargado de realizar la búsqueda de vóxeles comunes en todas las imágenes cerebrales, seguirá las pautas descritas en la Sección 2.8 del capítulo anterior. En otras palabras, se utilizará un algoritmo de *clustering*, basado en la técnica de *random walking*, que con las agrupaciones (*clusters*) encontradas se formarán las regiones cerebrales generales deseadas.

Una de las condiciones que debe tener en cuenta el algoritmo para encontrar las regiones será su tamaño. Es decir, regiones cerebrales generales formadas de un número bajo de vóxeles serán descartadas ya que se consideran irrelevantes para la detección del trastorno en los pacientes. Por tanto, las regiones generales resultantes del agrupamiento deben contener un número de vóxeles considerable para ser calificadas como tal.

Finalizado el proceso de búsqueda de regiones generales, obtendremos los vóxeles que forman cada una de las regiones generales y que podrán ser utilizados en una etapa clasificadora posterior. En este sentido, utilizaremos un clasificador SVM por cada región encontrada (ver Figura 3.8).

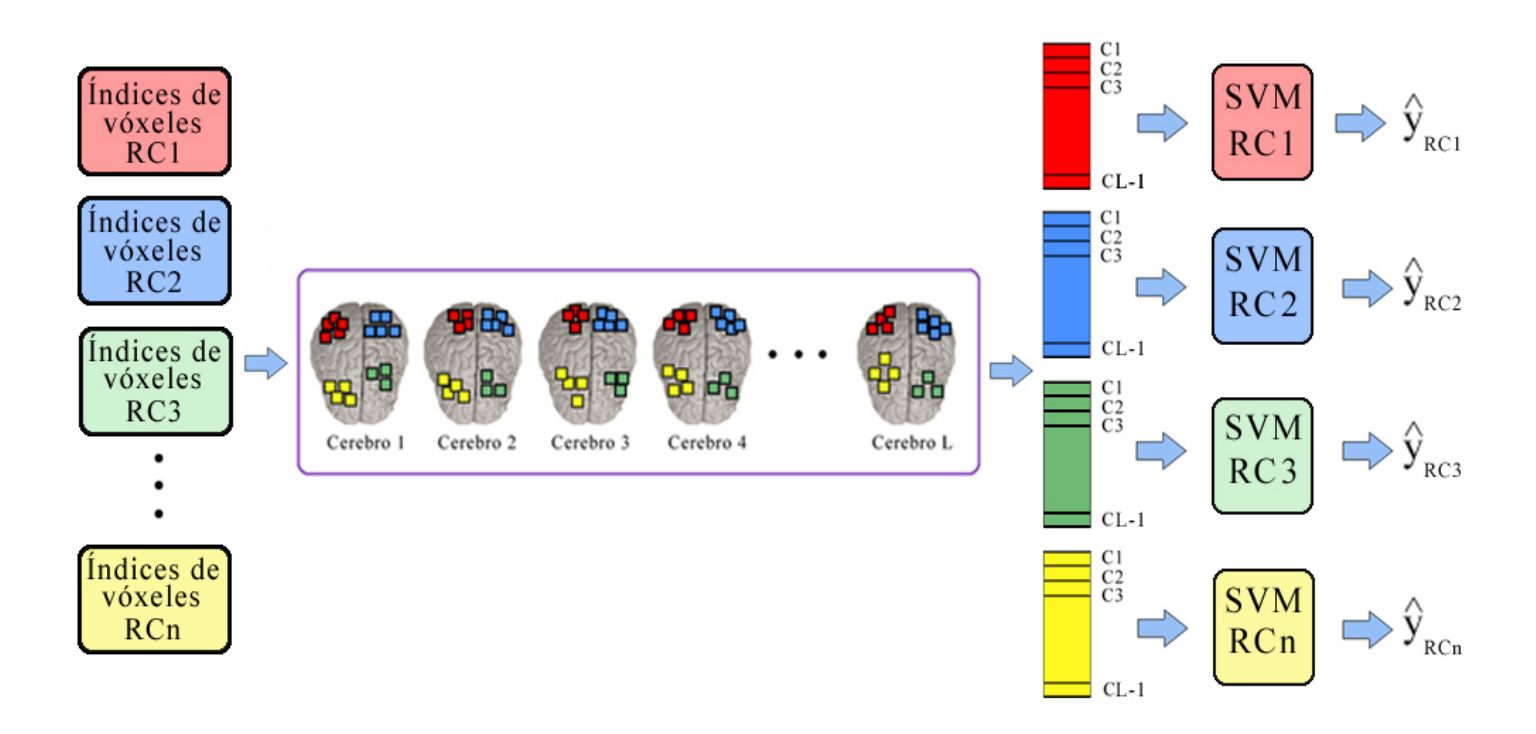

Figura 3.8: Los índices de vóxeles para cada una de las regiones generales serán mapeados en los cerebros disponibles. Una vez localizados los vóxeles relevantes en cada cerebro, se forman las matrices (tantas como regiones encontradas) que servirán para entrenar una SVM asociada a cada región general. Nótese que si disponemos de L cerebros, las matrices de entrenamiento tendrán L-1 elementos, puesto que el cerebro restante servirá para realizar el proceso de test.

El proceso de aprendizaje de cada uno de los clasificadores SVM se hará a partir del conjunto de cerebros disponible, utilizando exclusivamente los vóxeles formantes de las regiones comunes (ver Figura 3.8).

A lo largo de este proceso, se seguirá empleando la técnica de *leave one out* (descrita en el apartado  $3.2.1.1$ ) para definir los conjuntos de entrenamiento y test.

La relevancia de cada una de las regiones cerebrales comunes se determinará mediante el conjunto de test, formado por uno de los cerebros que no ha sido empleado para el entrenamiento. Concretamente, se emplearán los vóxeles de este cerebro (proporcionados por el algoritmo de *clustering*) para testear cada uno de los clasificadores y comprobar si la decisión de cada clasificador ha sido la correcta.
### Capítulo 4

# Validación experimental

### **4.1!Introducción**

Una vez explicadas cómo serán las propuestas de detección de TOC en este proyecto, se procederá a realizar la validación experimental mediante tres experimentos. El principal objetivo de este capítulo se centra en describir, desde un punto de vista cuantitativo, qué propuesta consigue aportar más información para caracterizar el trastorno.

La descripción de los experimentos seguirá el mismo orden del capítulo anterior. Inicialmente, se expondrá un experimento de clasificación basado en vóxeles individuales, sin emplear regiones cerebrales. A continuación, se detallará un experimento de clasificación empleando regiones cerebrales relevantes y finalmente, se observarán los posibles beneficios de introducir conocimiento a priori mediante un experimento de clasificación con regiones cerebrales generales.

Cabe destacar que para todos los experimentos se parte de la misma base de datos formada por 172 imágenes cerebrales obtenidas mediante resonancia magnética según la metodología descrita en el Apartado 2.9.2 de este proyecto.

Por último, es importante señalar que el hecho de emplear clasificadores SVM en todos los experimentos requiere una definición de los parámetros que intervienen, especialmente en el caso de que los clasificadores sean no lineales. Por ello, al inicio del capítulo se hará una breve descripción de los parámetros que se utilizan en este tipo de clasificadores.

### **4.2!Descripción!de!los!parámetros!de!clasificación**

Como va se explicó en el Capítulo 2, la elección del tipo de clasificadores SVM depende de la relación existente entre los datos a clasificar. En caso de que los datos presenten una relación no lineal, se deberá escoger un clasificador cuya función *kernel* presente los mejores resultados. Esto es, una tasa de error en la clasificación lo más baja posible.

Aunque en este proyecto se emplearán tanto clasificadores lineales como no lineales, de los posibles *kernels* no lineales presentados en la Sección 2.7.1.3 se emplearán aquellos cuya función *kernel* sea de base radial gaussiana (RBF).

Por otra parte, ambos tipos de clasificadores requieren delimitar una serie de parámetros desconocidos, descritos a continuación:

•  $\sigma$ : Cuando se emplean *kernels* RBF, la función de clasificación es una combinación lineal de las salidas correspondientes a un conjunto de núcleos RBF. Por cada núcleo, la salida será cercana a uno para valores de *x* próximos al centro y decrece exponencialmente si el valor de entrada se aleja de éste.

En este sentido, el valor de  $\sigma$  marcará este decrecimiento. Empleando valores cercanos a cero se consigue que el decaimiento sea muy rápido y por tanto, el área de decisión de cada núcleo será muy reducido. Por el contrario, con valores de  $\sigma$  mayores se consigue que el decrecimiento sea más suave, lo que conlleva que el área de influencia de cada núcleo crezca.

Normalmente, este parámetro se determina con información a priori. Como no es el caso, se optará por probar varios valores de  $\sigma$  que sean proporcionales a la dimensión de los datos (10000 vóxeles) con los que se trabajarán.!

El motivo de elegir este parámetro proporcionalmente a la dimensión de los datos es que al resolver la ecuación del *kernel* gaussiano, tendremos normalizaciones de la distancia euclídea entre **x** y el centro de núcleo, **c**. Esto nos proporciona áreas de influencia del núcleo de distintos tamaños. Así pues, se resolverán los experimentos probando con:

 $\sigma_1 = 0.5 \cdot \sqrt{10000}, \sigma_2 = \sqrt{10000}, \sigma_3 = 2 \cdot \sqrt{10000}$  y  $\sigma_4 = 4 \cdot \sqrt{10000}$ 

• *C* (*Box constraint*): Este parámetro realiza una compensación entre el número de errores de entrenamiento cometidos y el margen del clasificador. En conclusión, este parámetro permite ciertos errores en la clasificación. Siguiendo la misma metodología, se probarán diferentes valores de este parámetro, en concreto:  $C=1$ ,  $C=10$  y  $C=100$ .

#### **4.3 Resultados**

A lo largo de este apartado se expondrán los resultados correspondientes a los tres experimentos. Es necesario resaltar que las simulaciones, así como la obtención de los resultados, se han hecho mediante la herramienta software Matlab 7.11, sobre un ordenador Intel® Core™ 2 Duo a 3.06 GHz y 4 GB de RAM. El sistema operativo es Mac OS X  $(10.6.8)$ .

4.3.1 Experimento 1: Clasificación sin emplear regiones cerebrales!

En este experimento partimos de una base de datos compuesta de 172 imágenes cerebrales que servirán para entrenar un clasificador SVM. Una vez finalizado el aprendizaje, el clasificador tendrá como objetivo detectar el TOC en un cerebro desconocido.

Aplicando la técnica *Leave one out* (veáse la Sección 3.2.1.1) sobre la base de datos, se obtendrán dos conjuntos: uno destinado a validar el sistema y el segundo, servirá para entrenarlo. Debemos resaltar que no se emplearán todos los vóxeles contenidos en una imagen cerebral. Por ello, para predecir la salida del sistema, se utilizará el algoritmo descrito en la Sección 2.9.1 que proporciona un conjunto de vóxeles relevantes. Dichos vóxeles serán los que se utilizarán en todos los cerebros para entrenar el clasificador SVM. Finalizado el entrenamiento del sistema, se realizará la clasificación del cerebro de test. Este proceso se repetirá con cada una de las imágenes cerebrales disponibles. El error del sistema, conocido como error de test, será la media aritmética de los errores producidos por la clasificación de todos los cerebros disponibles.

Los resultados proporcionados por este sistema (descrito en la Sección 3.2) sirven como referencia para las comparativas con los siguientes sistemas de detección de mayor complejidad.

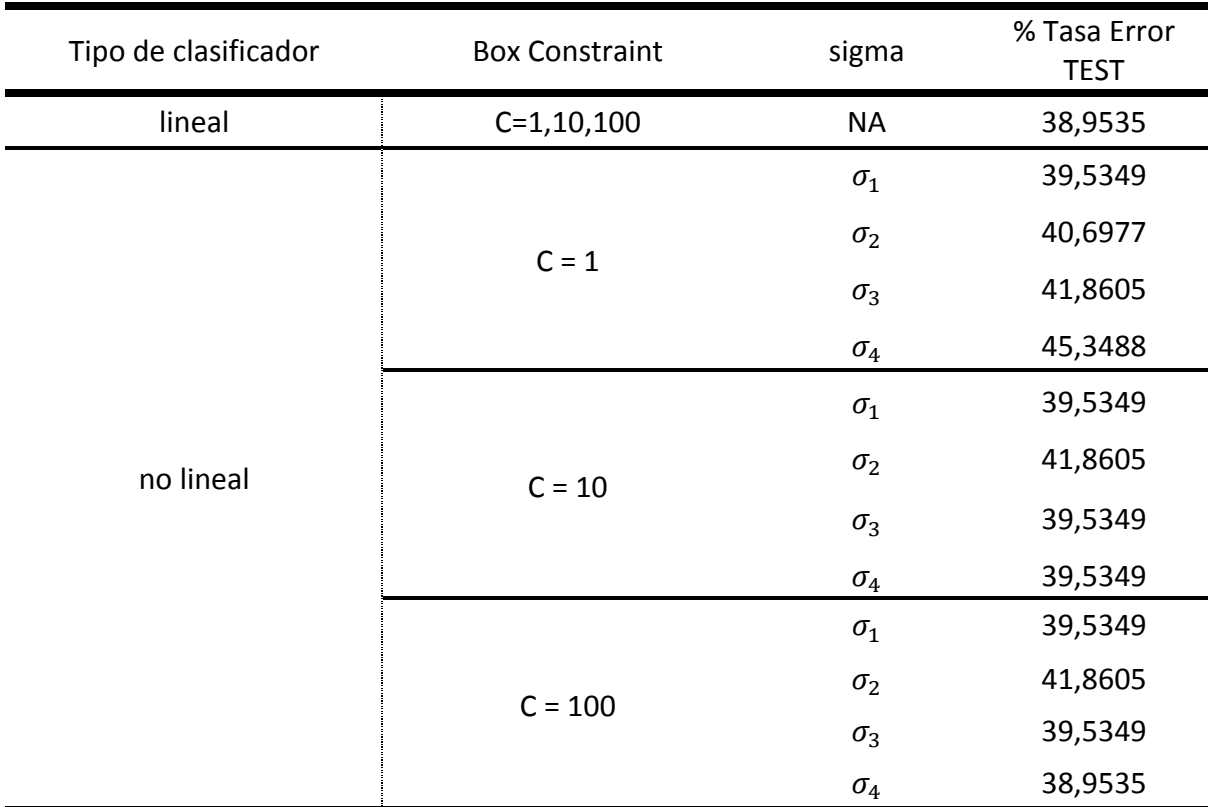

En la Tabla 4.1 se muestran los resultados obtenidos tras la realización de este experimento.

Tabla 4.1: Resultados obtenidos para distintas configuraciones

Como se puede observar, se diferencian dos grupos de resultados según el *kernel* empleado en el clasificador SVM. Los valores numéricos correspondientes la columna sigma se encuentran en la Sección 4.2 de este capítulo.

A la vista de los resultados, la tasa de error es elevada en todos los casos (40,52% de media). No obstante, el hecho de emplear un *kernel* lineal mejora la tasa de error del sistema. En este sentido, se consigue una mejora del 6,39% si comparamos los resultados entre el caso peor y el mejor.

Una de las primeras observaciones que se puede hacer sobre estos datos es que la elección de un *kernel* no lineal supone un sobreajuste del sistema propuesto. De ahí que la tasa de error disminuya al emplear un *kernel* lineal.

4.3.2 Experimento 2 : Clasificación empleando regiones cerebrales

En este experimento, el sistema de clasificación sufre una serie de modificaciones con el propósito de mejorar los resultados finales. En este sentido, se crearán dos etapas clasificadoras y se aplicará un algoritmo de detección de regiones cerebrales.

Al igual que en el experimento anterior, se empleará el algoritmo que proporciona los vóxeles relevantes para predecir el cerebro de evaluación. La novedad que incluye este experimento es que sobre este conjunto de vóxeles se aplicará el algoritmo de detección de regiones cerebrales (descrito en la Sección 2.9.1). Con esta información, se utilizarán estos mismos vóxeles en los cerebros del conjunto de entrenamiento agrupándolos por regiones. Por cada región se entrenará un clasificador local cuya salida servirá para entrenar el clasificador global del sistema.

Si en el anterior experimento se han obtenido los mejores resultados empleando un *kernel* lineal, para éste se ha optado por continuar empleando este tipo de clasificador para las dos etapas clasificadoras. Por consiguiente, podremos encontrar los resultados correspondientes con dicha configuración en la Tabla 4.2.

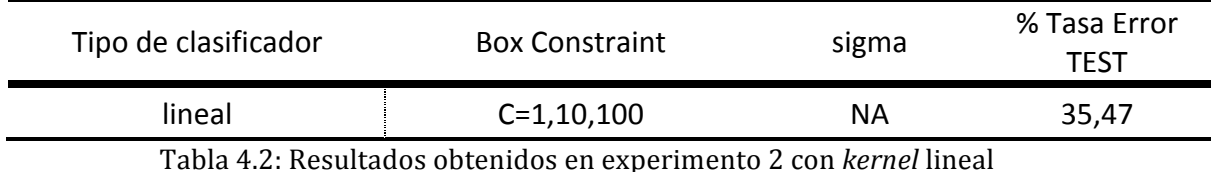

Analizando los resultados, se ha conseguido una mejora del 3,48% entre los resultados obtenidos por este experimento y el anterior. Los cambios introducidos en esta aproximación sugieren que el clasificador final modifica su decisión en base al peso aportado por los clasificadores locales.

Por tanto, la hipótesis de partida adquiere valor ya que el hecho de agrupar los vóxeles cerebrales relevantes en regiones, supone un paso significativo a la hora de detectar el TOC en pacientes.

Aunque se ha constatado que el hecho de utilizar dos etapas de clasificación reduce el error cometido por el sistema, es conveniente seguir indagando sobre qué propiedades deben presentar las regiones cerebrales para que se de un aumento en las posibilidades de éxito en la detección del trastorno. Por ello, en la siguiente sección se establecerá los criterios a seguir para establecer qué características debe tener una región para aportar información relevante en la detección.!

#### 4.3.2.1 Tamaño de las regiones cerebrales relevantes

Como se ha comentado anteriormente, el algoritmo descrito en la Sección 2.9.1 arroja información sobre qué vóxeles deben ser estudiados para mejorar la detección del TOC. Entendemos que todas las regiones formadas por esos vóxeles son importantes en mayor o menor medida. Sin embargo, es interesante conocer qué región o regiones aportan una mayor información sobre el trastorno.

Para este provecto, se plantea, entonces, el problema de buscar regiones de mayor relevancia fijándonos en un aspecto clave: su tamaño.

Si tomamos como ejemplo la distribución de regiones relevantes encontradas en uno de los cerebros disponibles en la base de datos, tendrá el aspecto mostrado en la Figura 4.1

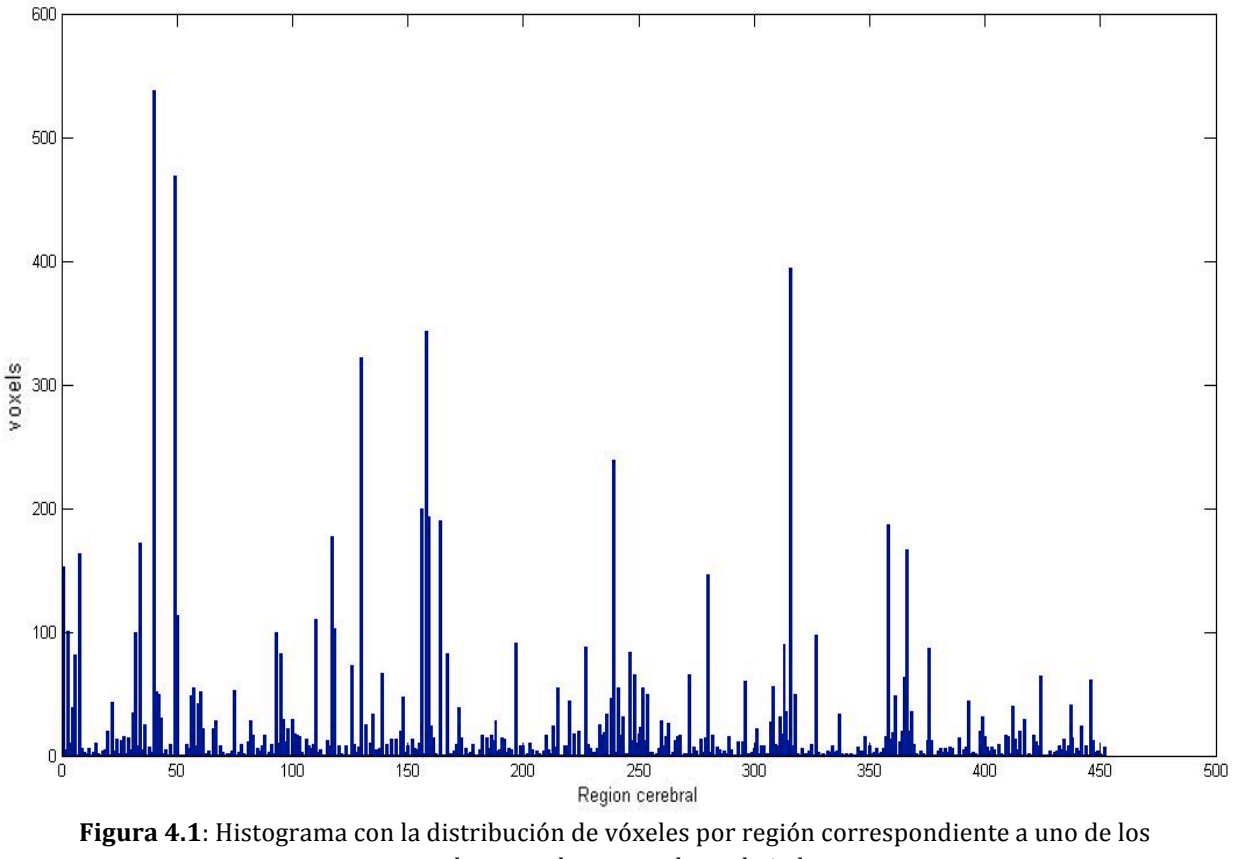

cerebros con los que se ha trabajado.

Reorganizando el histograma de regiones de forma descendente, podemos identificar fácilmente aquellas que tengan una menor presencia dentro del conjunto total de regiones por su tamaño. Podemos sugerir que éstas serán las que menos impacto tengan a la hora de discernir si un cerebro sea un posible candidato a padecer el trastorno.

Para ratificar esta idea, se pretende averiguar cuál es el número mínimo de vóxeles que debe poseer una región para aportar información útil en la detección. Experimentalmente se traduce en observar cuál es el comportamiento del error a medida que vamos reduciendo la información con la que trabaja el sistema.

Es necesario remarcar que tras cada experimento de *Leave One Out* pueden encontrarse números de regiones relevantes diferentes. Como consecuencia, obtendremos histogramas diferentes por cada cerebro disponible. En este sentido, si queremos averiguar cuál es el error global del sistema a medida que eliminamos regiones, se deben seguir los siguientes pasos:

- Establecer el valor mínimo inicial de vóxeles por región.
- Siguiendo la misma metodología empleada hasta ahora, calculamos el error de clasificación del sistema. En este caso, en el conjunto de entrenamiento se obviarán aquellas regiones que no superen el tamaño fijado en el punto anterior.
- Aumentar el número de vóxeles mínimo por región y calcular el error.

Este proceso se repetirá hasta que el número mínimo de vóxeles supere el tamaño de cualquier región y por tanto, no existan datos de entrenamiento disponibles.Al realizar este procedimiento sobre el conjunto de imágenes cerebrales disponibles, podemos ver el resultado obtenido en la Figura 4.2.

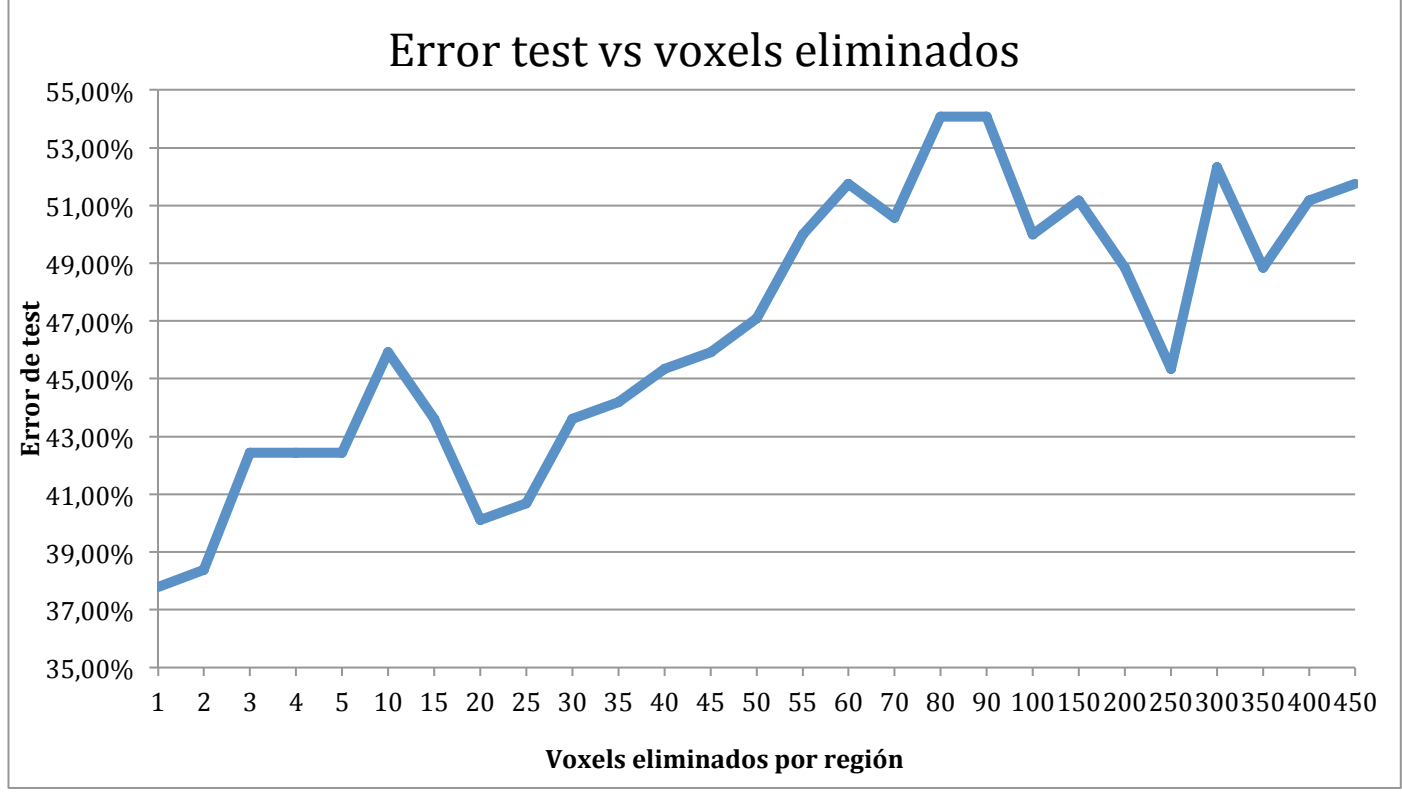

Figura 4.2: evolución gráfica del error de test a medida que se eliminan regiones formadas por vóxeles de menor a mayor tamaño.

Podríamos pensar que la curva de error del sistema debe presentar un comportamiento ascendente ya que si disponemos de menos información para entrenar el sistema, mayores serán las probabilidades de cometer error en la detección del trastorno.

Sin embargo, al observar la Figura 4.2 no obtenemos el comportamiento que en un primer momento podría esperarse. Por ejemplo, en el tramo correspondiente a las regiones eliminadas formadas de entre 1 a 15 vóxeles, no parece lógico que se cometa un error superior al de regiones eliminadas formadas por 20 vóxeles. Puede haber varias causas que expliquen este comportamiento. Sin embargo creemos que tiene que ver con la localización de las regiones cerebrales. En este sentido, las regiones pequeñas puede que se localicen en diferentes zonas según el cerebro, mientras que para regiones mayores su localización sea parecida en todos los cerebros.

Una vez aclarado este punto, a medida que eliminamos regiones superiores a 20 vóxeles el error se incrementa hasta llegar a valores que superan el 54%. Por tanto, el valor mínimo de vóxeles con el que es conveniente trabajar, no debe ser inferior a los 20 vóxeles. Siguiendo esta premisa, se reducirá considerablemente la carga computacional ya que dejarán de ser procesadas todas aquellas regiones que no superen dicho tamaño.

4.3.3 Experimento 3: Clasificación con regiones cerebrales comunes

El tercer y último experimento, pretende solventar la dificultad que presentaban los dos sistemas anteriores para comparar los resultados de los distintos experimentos realizados de modo independiente. En otras palabras, queremos ver hasta qué punto podemos obtener las mismas regiones relevantes en cada experimento.

En consecuencia, en este experimento se muestran los resultados correspondientes a un sistema en el que se superan las características individuales para dar paso a un sistema de clasificación de mayor generalidad. Para ello, se buscan regiones cerebrales que sean válidas para todos los cerebros disponibles.

#### 70 **Capítulo!4.!Validación!Experimental**

El algoritmo de *clustering* descrito en la Sección 2.8 se encarga de encontrar este tipo de agrupaciones. Estas regiones están formadas por vóxeles que siempre aparecen en una misma región para todos los cerebros disponibles.

En nuestro caso, al aplicar el algoritmo de *clustering* sobre la base de datos se han encontrado un total de 164 regiones "generales" de distintos tamaños. No obstante, las regiones encontradas superan el umbral de 20 vóxeles que como se ha visto, es el tamaño mínimo para considerarse como relevante.

El siguiente paso consiste en evaluar cada región para comprobar su importancia en cuanto a detección. Es decir, nuestro objetivo es conocer, en términos de tasa de error de clasificación, cuáles son las regiones que presentan un menor error al haber clasificado cada uno de los 172 cerebros.

Al igual que en los experimentos anteriores, emplearemos la técnica *leave one out* para conseguir los grupos de entrenamiento y test. En este caso, el algoritmo de *clustering* nos devuelve una serie de índices de voxeles por cada región general encontrada. Estos vóxeles serán utilizados en cada cerebro de conjunto de entrenamiento para predecir si hay enfermedad en el cerebro de test.

El tipo de clasificador empleado por cada región general es del tipo SVM lineal. La razón de haber escogido este tipo de *kernel* la encontramos en los resultados obtenidos en los experimentos previos, siendo los que proporcionaban la menor tasa de error.

Por último, necesitamos conocer el error de test producido por cada región general. Así pues, utilizamos cada región para clasificar cada cerebro y almacenamos el error producido en cada detección. Finalizado este paso, realizamos la media aritmética de todos los errores cometidos. Este resultado será el error de test asociado a una región general.

En la Figura 4.3 se encuentran representados los errores obtenidos (siguiendo el procedimiento anteriormente descrito) asociados a las regiones generales encontradas.

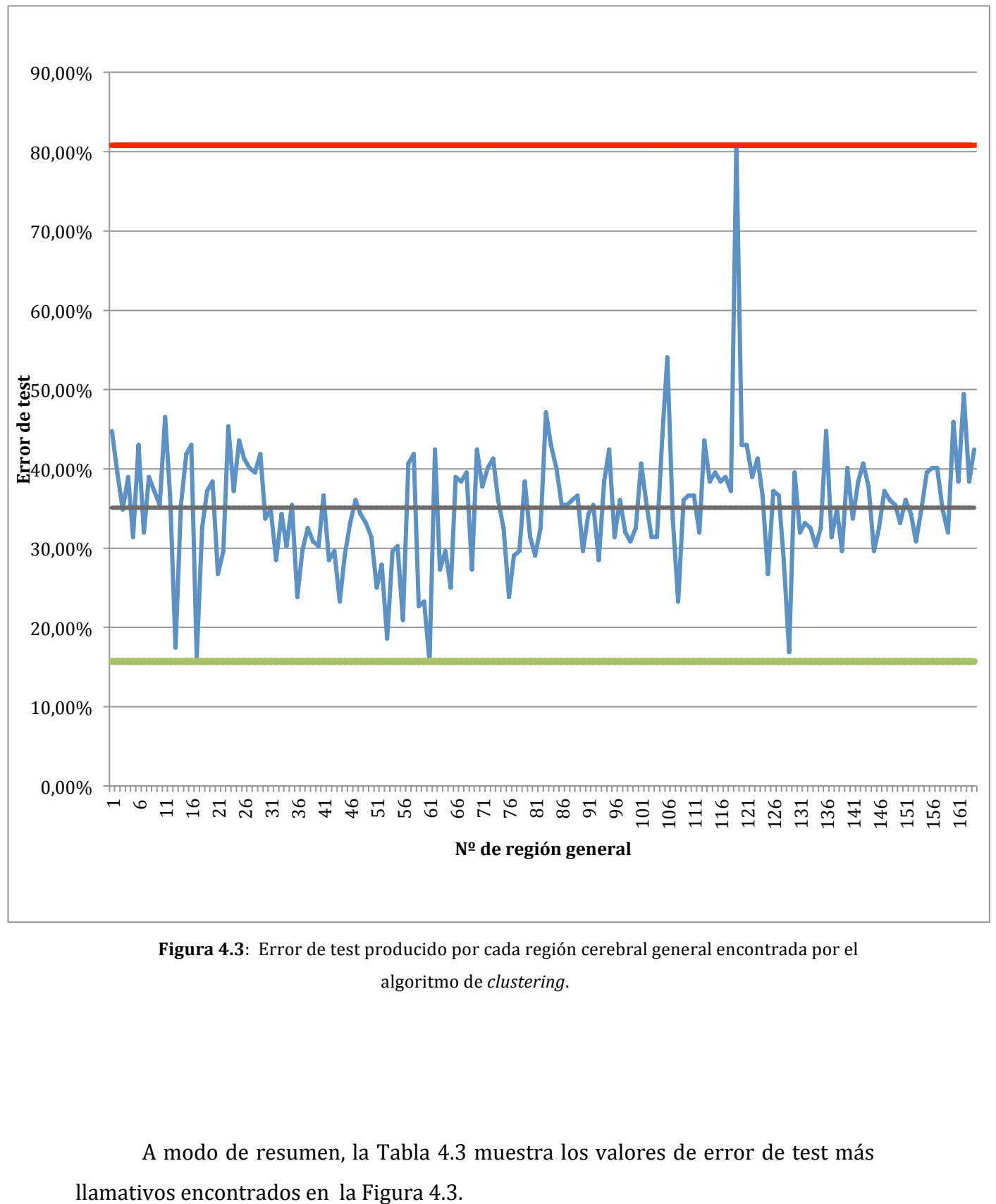

Figura 4.3: Error de test producido por cada región cerebral general encontrada por el algoritmo de *clustering*.

A modo de resumen, la Tabla 4.3 muestra los valores de error de test más

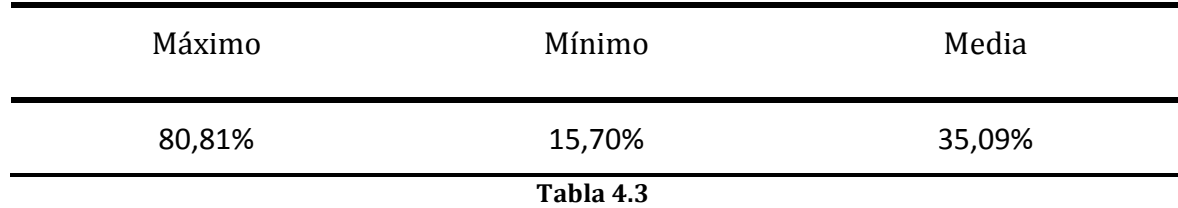

Tras mostrar estos resultados, podemos hacer varias conclusiones relevantes. En primer lugar, al emplear este sistema de clasificación obtenemos una tasa de error ligeramente inferior a los experimentos anteriores.

No obstante, el objetivo de este experimento no es valorar el comportamiento general del error. Lo que se espera es encontrar regiones cerebrales que puedan ser clave a la hora de detectar la enfermedad por sí solas.

En este caso, se han encontrado valores de error muy interesantes. Por un lado, sólo una de las regiones generales ha proporcionado un error máximo del 80,81%. En el lado opuesto, encontramos errores significativamente bajos, situándose el mínimo en el 15,70%. Este hecho supone una mejora del 19,77% al comparar con los resultados del experimento descrito en la Sección 4.3.2.

Es preciso señalar que por falta de una base de datos más extensa hay que tomar estas mejoras con cierta cautela. El hecho de utilizar información del conjunto de test para definir las regiones generales, de algún modo, puede estar filtrándose para mejorar los resultados. De no ser así, la hipótesis inicial de poder caracterizar la enfermedad fijándonos en ciertas regiones cerebrales clave no es errónea.

Por otra parte, sería conveniente buscar qué motivos hacen a una región especialmente adecuada para la detección del trastorno. Por ello, podemos pensar que el tamaño de la región puede ser un factor esencial para obtener los mejores resultados.

La Figura 4.4 muestra la evolución del error de clasificación en función del tamaño de la región general encontrada. Nótese que puede haber varias regiones con un mismo tamaño, en estos casos el error mostrado se corresponde con la media aritmética de los errores en dichas regiones.

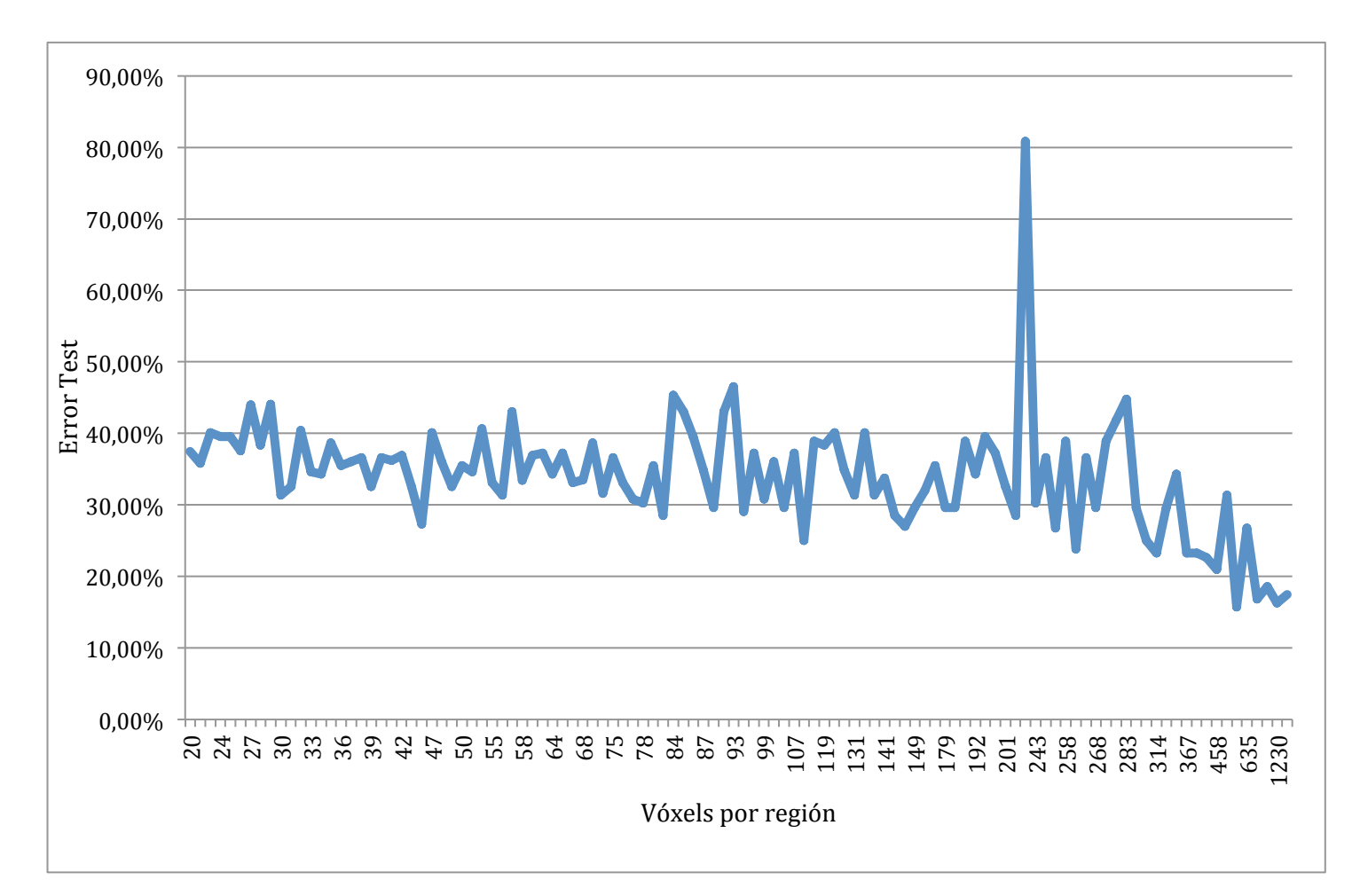

Figura 4.4: Relación entre el error de clasificación y el tamaño de la región general

Aunque los valores mostrados presenten cierta aleatoriedad para un gran número de regiones de distintos tamaños, se percibe una tendencia a la baja a medida que se incrementa el número de vóxeles por región. Este descenso se aprecia en mayor medida para las regiones de mayor tamaño.

Finalmente, los resultados mostrados en la Figura 4.4 sugieren que regiones generales superiores a los 300 vóxeles pueden ser consideradas especialmente sensibles para detectar el trastorno ya que encontramos valores de error de detección en torno al 20%.

# Capítulo 5

### Conclusiones y líneas futuras

En este capítulo se hará la revisión del trabajo realizado, prestando especial interés en los resultados obtenidos ya que son indicadores claros de los objetivos alcanzados. Posteriormente, se extraerán las conclusiones para finalizar con las líneas futuras de trabajo.

### **5.1 Conclusiones**

En este proyecto se ha profundizado en el estudio del trastorno obsesivo compulsivo con el objetivo de mejorar su entendimiento. Para ello, sobre imágenes cerebrales obtenidas por resonancia magnética, se han aplicado tres aproximaciones de detección de diferente complejidad.

La premisa para la detección se ha basado en encontrar ciertas diferencias estructurales entre sujetos sanos y pacientes, en las que consideramos regiones cerebrales relevantes en el desarrollo de la enfermedad. En este sentido, los datos de entrada para todas las aproximaciones son los vóxeles pertenecientes a esas

regiones, extraídos por un algoritmo (descrito en la Sección 2.9.1) elegido para tal efecto.

El hecho de emplear este algoritmo supone el primer paso para alcanzar los objetivos propuestos. De todos los vóxeles que forman una imagen MRI, sólo se ha trabajado con aquellos que han sido seleccionados por el algoritmo anterior, reduciendo así la dimensionalidad de los datos de entrada.

La primera de las aproximaciones, a partir de un único clasificador SVM, se encargaba de predecir la enfermedad en un cerebro con un conjunto de vóxeles individuales sin emplear regiones relevantes.

Al realizar la validación experimental de esta aproximación conseguimos las primeras conclusiones. A la vista de los resultados, de las posibles fronteras de clasificación, la opción lineal consiguió las mejores prestaciones.

La segunda aproximación continuaba desarrollando la hipótesis centrada en verificar que la información relevante para detectar el TOC se encuentra dispersa. En este sentido, a los vóxeles relevantes presentes en cada imagen cerebral se les aplicó otro algoritmo (descrito en la Sección 2.9.1) para agruparlos por regiones. Por cada región encontrada, se entrenó un clasificador SVM. Las salidas proporcionadas por estos clasificadores sirven como entrada para un último clasificador SVM, encargado de la decisión final.

El hecho de haber introducido estas modificaciones en la propuesta consiguieron cierta mejora (concretamente, un 3,48%) en la clasificación respecto al experimento anterior. Por tanto, estos resultados han motivado a seguir profundizando en la caracterización de la enfermedad observando zonas cerebrales concretas.

Como paso previo a la tercera aproximación, se realizó un estudio sobre cuál es el tamaño mínimo de las regiones locales sin que las prestaciones del sistema se vieran afectadas. Con este análisis se consigue disminuir la carga computacional (eliminamos regiones que no superen el umbral de 20 vóxeles) y a su vez, progresamos en el objetivo de disminuir la dimensionalidad de los datos de entrada.

#### 76 **Capítulo!5.!Conclusiones!y!líneas!futuras**

Mediante un algoritmo de *clustering* (véase la Sección 2.8.2), la última de las aproximaciones introduce conocimiento a priori sobre las imágenes cerebrales. El resultado de aplicar este algoritmo son unas regiones cerebrales especiales comunes a todos los cerebros.

Por cada región general encontrada, se ha utilizado un clasificador SVM lineal. Para entrenarlo, el algoritmo de *clustering* devuelve un conjunto de vóxeles que se ha empleado en todos los cerebros para predecir la presencia del trastorno en el cerebro de test.

Tras la validación experimental de esta propuesta se han obtenido los mejores resultados. Por una parte, el error medio cometido por todas las regiones cerebrales generales es mejor que el obtenido en los dos experimentos anteriores. Y lo más importante, ciertas regiones consiguieron errores de clasificación realmente bajos. De esta forma, se verificó la hipótesis planteada para caracterizar la enfermedad.

Por último, al igual que en el experimento anterior, se realizó una comparativa entre el tamaño de las regiones generales y el error producido por las mismas. Este estudio nos da una idea del error producido según el tamaño de la región general encontrada.

#### **5.2!Líneas!de!Trabajo!Futuras**

Algunas de las posibles líneas futuras de trabajo para continuar mejorando la propuesta presentada en este proyecto son:

• Comprobar los resultados proporcionados por las distintas aproximaciones. En este caso, sería interesante verificar la relación existente entre las regiones detectadas por el algoritmo de *clustering* (especialmente, aquellas que han conseguido tasas de error bajas) con las regiones sugeridas por distintos de estudios similares al que hemos realizado.

- Como complementación al estudio desarrollado, podrían emplearse variantes de neuroimagen por resonancia magnética, como por ejemplo, la MRI funcional (fMRI). El objetivo sería relacionar áreas funcionales, que se haya visto en estudios su implicación con la enfermedad, con las áreas estructurales relevantes obtenidas por los algoritmos empleados en nuestra propuesta. De esta forma, los resultados obtenidos tendrán un valor!añadido.
- Aunque en los clasificadores SVM se han empleado *kernels* lineales por sus buenos resultados frente a los de base radial gaussiana. Existen diferentes opciones de *kernels* no lineales que podrían ser contempladas y comprobar su impacto en los resultados de clasificación finales.

# Capítulo 6

# Presupuesto del proyecto

En este capítulo se presentan los costes para llevar a cabo la realización del Proyecto de Fin de Carrera.

Para desarrollar el proyecto se deben considerar 4 fases. La primera corresponde a la recopilación de todo tipo de documentación por parte del ingeniero proyectante. Tras este primera fase, se deben implementar los diseños presentes en la propuesta del proyecto. En tercer lugar, se llevarán a cabo la validación experimentar del sistema creado. Por último, el proyecto finaliza con la redacción de la memoria sobre el trabajo realizado por parte del ingeniero encargado del proyecto.

En la Tabla 6.1 se recogen el número de horas dedicadas a cada una de las fases descritas anteriormente.

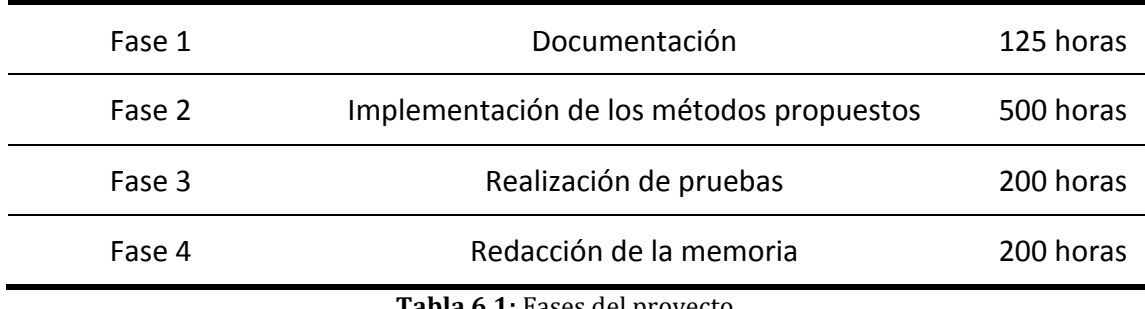

**Tabla 6.1:** Fases del proyecto

Por otra parte, los costes de material quedan reflejados en la Tabla 6.2. En éstos se encontrará la amortización del equipo informático, documentación y varios gastos no atribuibles. Para la obtención de las imágenes por resonancia magnética, se realizan 172 escáneres.

Del mismo modo, en la Tabla 6.3 se encuentran justificados los gastos de personal.

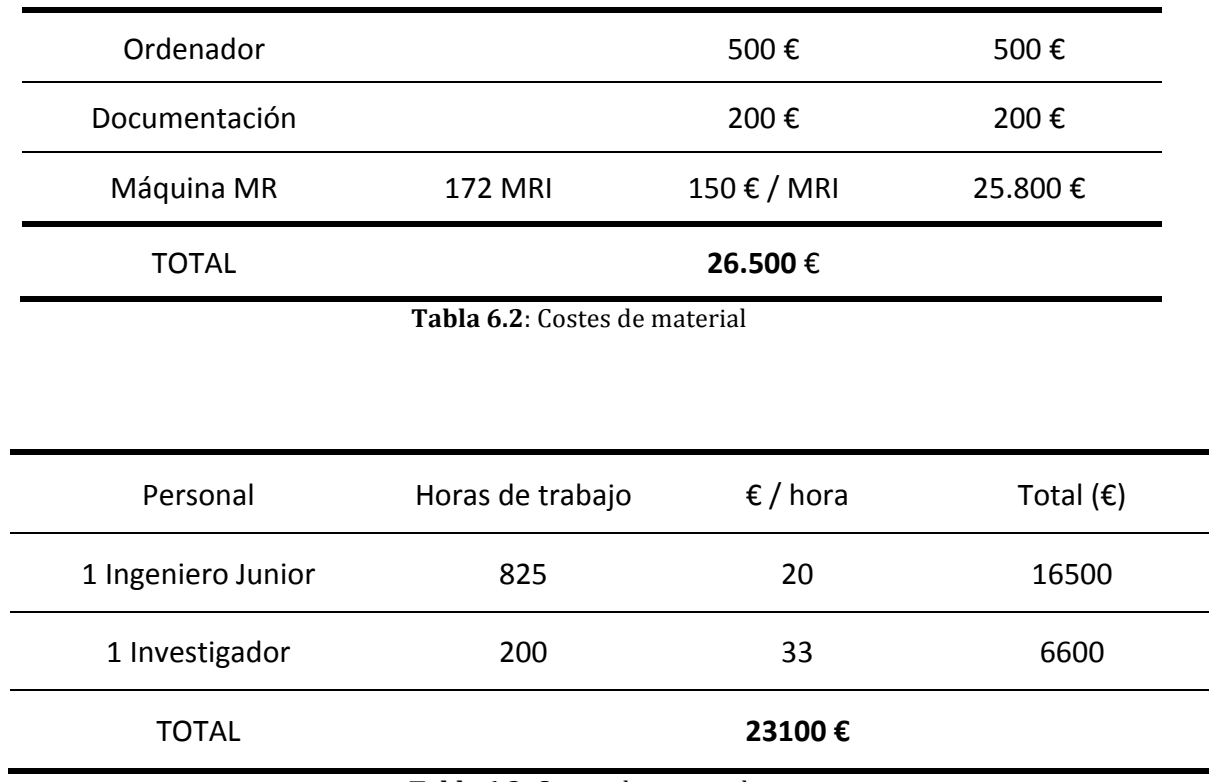

Tabla 6.3: Costes de personal

Con todos estos datos, el presupuesto total se muestra en la Tabla 6.4.

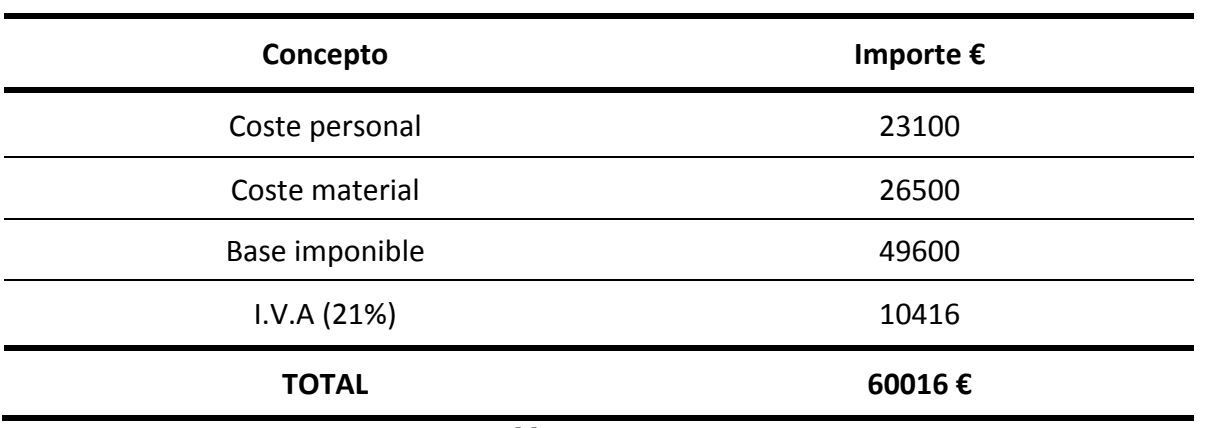

Tabla 6.4: Presupuesto

# Bibliografía

- [1] ULLOA FLORES, Rosa Elena; PALACIOS CRUZ, Lino y SAUER VERA, Tizbé del Rosario. Trastorno obsesivo-compulsivo en niños y adolescentes: una revisión del tratamiento. *Salud Ment* [online]. 2011, vol.34, n.5 [citado 2013-04-04], pp. 415-420. Disponible en: <http://www.scielo.org.mx/scielo.php?script=sci\_arttext&pid=S0185-33252011000500004&lng=es&nrm=iso>. ISSN 0185-3325
- [2] Murad Atmaca, Hanefi Yildirim, Huseyin Ozdemir, Ertan Tezcan, A. Kursad Poyraz. Volumetric MRI study of key brain regions implicated in obsessive– compulsive disorder, Progress in Neuro-Psychopharmacology and Biological Psychiatry, Volume 31, Issue 1, 30 January 2007, p. 46-52. Disponible en: <http://www.sciencedirect.com/science/article/pii/S027858460600265X>! ISSN 0278-5846
- [3]! ! ! Asignatura! *Tratamiento0Digital0 de0la0 Información,0*Universidad! Carlos! III! de!!! Madrid. 1 febrero 2011.
- [4] Schölkopf, B. and Smola, A. J. Learning with Kernels: Support Vector Machines, Regularization, Optimization, and Beyond (Adaptive Computation and Machine Learning). 1st edition. 15 December, 2001.The MIT Press ISBN: 0262194759
- [5] Yaryura-Tobias, J.A., Neziroglu, F., Pérez Rivera, R. L., Borda, T. (2002). Tratamiento del trastorno obsesivo-compulsivo. Revista de Psiquiatría del Uruguay, Vol 46, núm 1, pp. 47-55
- [6] Andrés-Perpiñá S, Lázaro-García L, Canalda-Salhi G, Boget-Llucià T. Aspectos neuropsicológicos del trastorno obsesivo-compulsivo. Rev. Neurol. 16 noviembre 2002;35 (10) pp. 959-963
- [7] Navarro, J.F., Puigcerver, A. (1998). Bases Biológicas del Trastorno Obsesivo Compulsivo. Revista de Psicología Conductual. Vol. 6, núm. 1, pp. 79-101
- [8] Manjón Herrera, José Vicente. "Segmentación Robusta de Imágenes de RM cerebral". Director: Dra. Montserrat Robles Viejo, Dr. Luis Martí-Bonmatí. Universidad Politécnica de Valencia, Departamento de Física Aplicada, 2006.
- [9] Hornak, J. P. (n.d.). The Basics of MRI. RIT CIS Center for Imaging Science. Disponible en web: <http://www.cis.rit.edu/htbooks/mri/inside.htm>
- [10] http://upcommons.upc.edu/pfc/bitstream/2099.1/9988/5/05\_RMN.pdf [citado 2012-06-17]
- [11] Kuperman, V. Magnetic resonance imaging physical principles and applications. San Diego: Academic Press, 2000. Print.
- [12] Oleaga, L,Martínez J. L. Aprendiendo Los Fundamentos De La Resonancia Magnética. Madrid: Editorial Médica Panamericana, 2007. 123 p. ISBN: 84-7903-899-3
- [13] GALVEZ M, Marcelo; FARIAS A, Mauricio; ASAHI K, Takeshi y BRAVO C, Eduardo. CALCULO DE TIEMPOS T1 Y T2 IN VITRO. Rev. chil. radiol. [online]. 1 julio 2005, vol.11, n.3, pp. 109-115. ISSN 0717-9308. doi: 10.4067/S0717-93082005000300003. Disponible en: http://www.scielo.cl/scielo.php?script=sci\_arttext&pid=S0717- 93082005000300003
- [14] Pons Porrata LM, García Gómez O, Soto Infante V, González Ferro I. Valor de la resonancia magnética de imágenes en pacientes con enfermedad cerebrovascular isquémica sexuales [online]. MEDISAN 2009;13(2). Disponible en: <http://bys.sld.cu/revistas/san/vol13\_2\_09/san10209.htm>
- [15] Rivera D. M., Puentes S., Caballero L. Resonancia magnética cerebral: secuencias básicas e interpretación. Revista Universitas Médica 2011 Vol. 52 Núm.4, pp 292-305. Disponible en: http://med.javeriana.edu.co/publi/vniversitas/serial/v52n3/4.pdf
- [16] Laura Ballarin, Virginia. "Procesamiento Digital de Imágenes aplicado a la Clasificación de Tejido Cerebral". Director: Dr. Máximo Valentinuzzi. 8 agosto 2007. Universidad Nacional de Tucumán. ?

#### 82 **Bibliografía**

- [17] Freire Rosales, M.J. Fundamentos físicos de las imágenes médicas: Resonancia Magnética. [online]. Universidad de Sevilla, Departamento de Electrónica y Electromagnetismo. 1 enero 2008. Disponible en: *http://personal.us.es/alberto/ffisim/material/Resonancia.pdf*
- [18] *KUHN, Moritz. The Karush-Kuhn-Tucker Theorem. CDSEM Uni Mannheim, 2006.*
- [19] Azran A., Ghahramani, Z. A new approach to data driven clustering. In Proceedings of the 23rd international conference on Machine learning *(ICML*) *'06). 2006. ACM, New York, NY, USA, pp. 57-64. DOI=10.1145/1143844.1143852. Disponible en: http://doi.acm.org/10.1145/1143844.1143852*
- [20] *T. Graepel.* "Statistical physics of clustering algortithms". Technical Report 171822, FB Physik, Institut fur Theoretische Physic, 1998.
- [21] A.D Gordon. "Classification", 2nd ed. London, U.K.: Chapman & Hall, 1999.
- [22]!!*http://halweb.uc3m.es/esp/Personal/personas/jmmarin/esp/PEst/tema4pe.pdf* [citado 23-10-2012]
- [23] *PARRADO-HERNÁNDEZ, Emilio, et al. Identification of OCD-Relevant Brain* Areas through Multivariate Feature Selection. En Machine Learning and *Interpretation in Neuroimaging. Springer Berlin Heidelberg, 2012. p. 60-67*